# FÍSICA EXPERIMENTAL IV **AULA 5** HTTP://WWW.IF.USP.BR/SUAIDE/

 $\overline{1}$ 

**Alexandre Suaide Ed. Oscar Sala** 

> sala 246 ramal 7072

! O indutor real possui uma resistência não nula que pode ser considerada como estando em série ao circuito

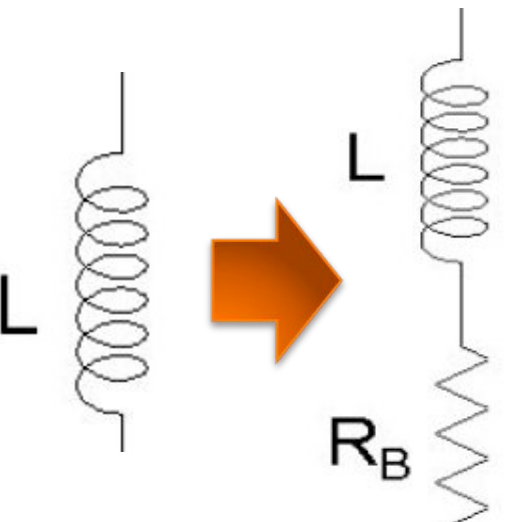

- ! O indutor real possui uma resistência não nula que pode ser considerada como estando em série ao circuito
- o Assim, quando medimos a tensão na bobina  $(V_R)$ , estamos, na verdade medindo a tensão no resistor  $(V_R)$  mais a do indutor  $(V<sub>L</sub>)$

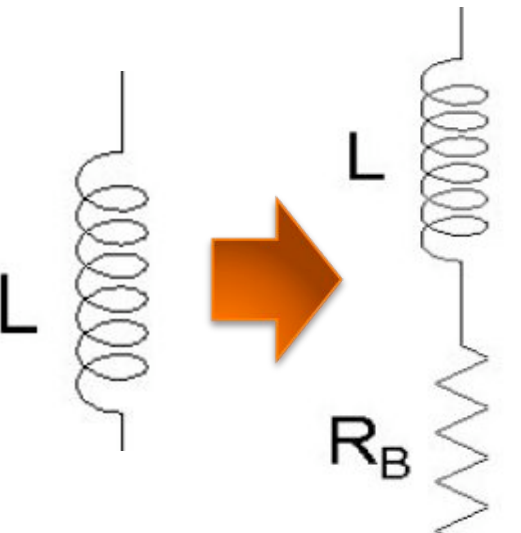

- ! O indutor real possui uma resistência não nula que pode ser considerada como estando em série ao circuito
- o Assim, quando medimos a tensão na bobina  $(V_R)$ , estamos, na verdade medindo a tensão no resistor  $(V_R)$  mais a do indutor  $(V<sub>L</sub>)$

$$
V_B = V_R + V_L
$$

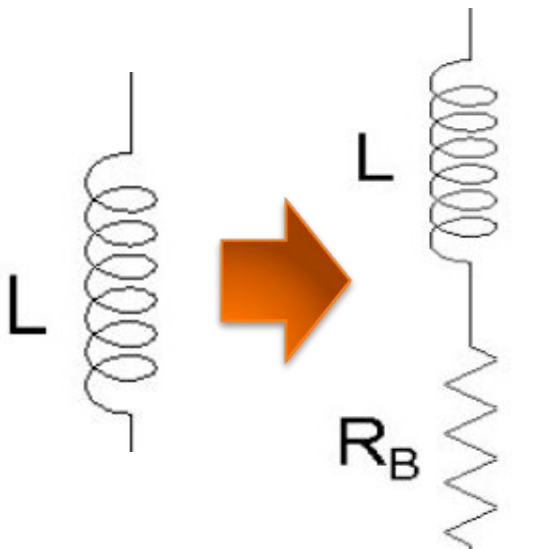

- ! O indutor real possui uma resistência não nula que pode ser considerada como estando em série ao circuito
- ! Assim, quando medimos a tensão na bobina  $(V_R)$ , estamos, na verdade medindo a tensão no resistor  $(V_R)$  mais a do indutor  $(V<sub>L</sub>)$ 
	- $V_B = V_R + V_L$  IMPORTANTE: estas

tensões não são a de pico-apico mas sim as instantâneas (lembrem das fases)

• Lembrando: 
$$
\hat{V} = \hat{Z} \cdot \hat{i} \implies V = \text{Re}[\hat{V}]
$$
  $i = i_0 \cos(\omega t)$ 

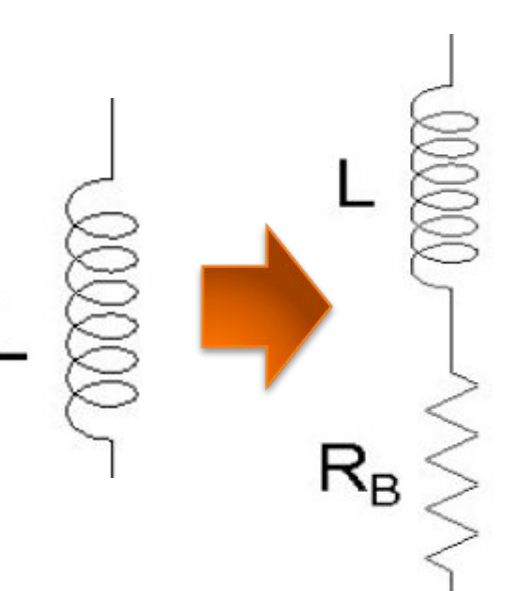

• Lembrando:  $\hat{V} = \hat{Z} \cdot \hat{i} \Rightarrow V = \text{Re}[\hat{V}]$  $i = i_0 \cos(\omega t)$ 

 $V_R = Ri = Ri_0 \cos(\omega t)$ 

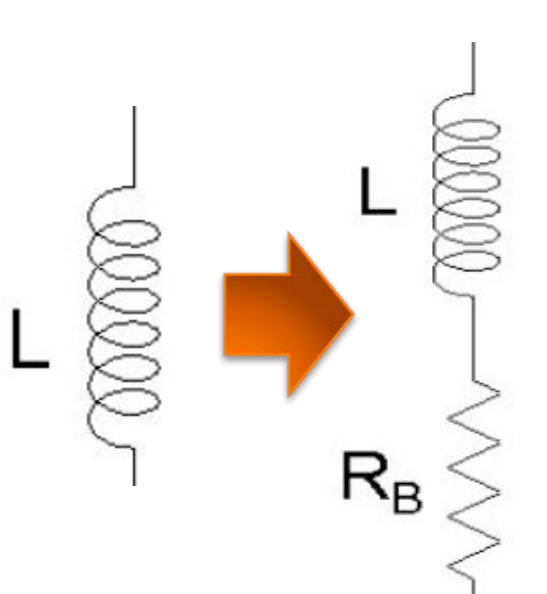

• Lembrando:  $\hat{V} = \hat{Z} \cdot \hat{i} \Rightarrow V = \text{Re}[\hat{V}]$  $i = i_0 \cos(\omega t)$ 

$$
V_R = Ri = Ri_0 \cos(\omega t)
$$

$$
\hat{V}_L = j\omega L \hat{i} \Rightarrow V_L = \omega L i_0 \cos\left(\omega t + \frac{\pi}{2}\right)
$$

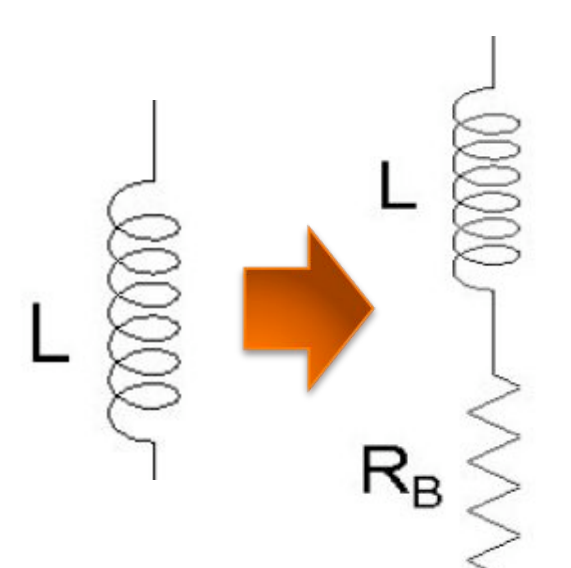

• Lembrando:  $\hat{V} = \hat{Z} \cdot \hat{i} \Rightarrow V = \text{Re}[\hat{V}]$  $i = i_0 \cos(\omega t)$ 

$$
V_R = Ri = Ri_0 \cos(\omega t)
$$

$$
\hat{V}_L = j\omega L \hat{i} \Rightarrow V_L = \omega L i_0 \cos\left(\omega t + \frac{\pi}{2}\right)
$$

$$
\hat{V}_C = -\frac{j}{\omega C}\hat{i} \Rightarrow V_C = \frac{i_0}{\omega C}\cos\left(\omega t - \frac{\pi}{2}\right)
$$

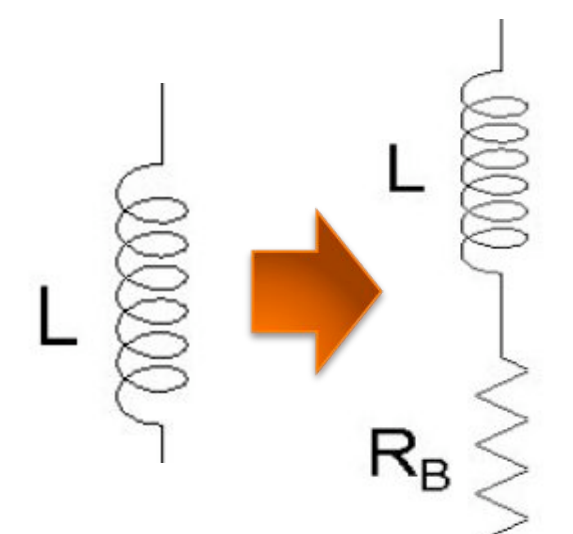

• Lembrando: 
$$
\hat{V} = \hat{Z} \cdot \hat{i} \Rightarrow V = \text{Re}[\hat{V}]
$$
  $i = i_0 \cos(\omega t)$ 

$$
V_R = Ri = Ri_0 \cos(\omega t)
$$

$$
\hat{V}_L = j\omega L \hat{i} \implies V_L = \omega L i_0 \cos\left(\omega t + \frac{\pi}{2}\right)
$$

$$
\hat{V}_C = -\frac{J}{\omega C}\hat{i} \Rightarrow V_C = \frac{\iota_0}{\omega C} \cos\left(\omega t - \frac{\mu}{2}\right)
$$

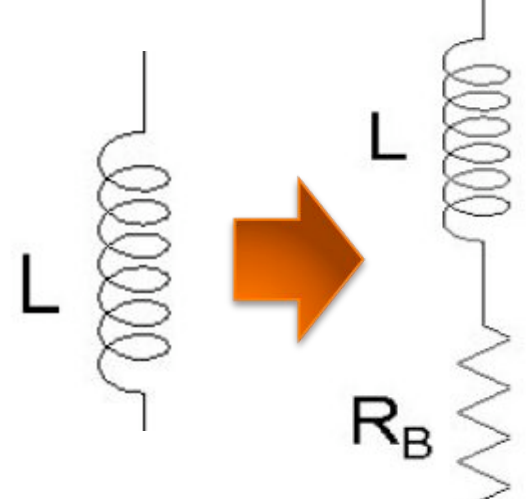

#### **· Com estas informações podemos** resolver o problema.

A. A. P. Suaide (LabFlex, 2008)

I.

• Lembrando:  $\hat{V} = \hat{Z} \cdot \hat{i} \Rightarrow V = \text{Re}[\hat{V}]$  $i = i_0 \cos(\omega t)$ 

$$
V_R = Ri = Ri_0 \cos(\omega t)
$$

$$
\hat{V}_L = j\omega L \hat{i} \Rightarrow V_L = \omega L i_0 \cos\left(\omega t + \frac{\pi}{2}\right)
$$

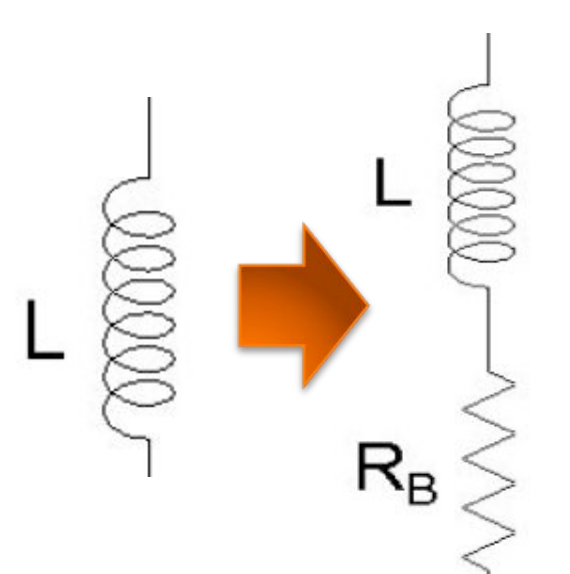

• Lembrando: 
$$
\hat{V} = \hat{Z} \cdot \hat{i} \Rightarrow V = \text{Re}[\hat{V}]
$$
  $i = i_0 \cos(\omega t)$ 

$$
\hat{V}_L = j\omega L \hat{i} \Rightarrow V_L = \omega L i_0 \cos\left(\omega t + \frac{\pi}{2}\right)
$$

 $V_p = Ri = Ri_0 \cos(\omega t)$ 

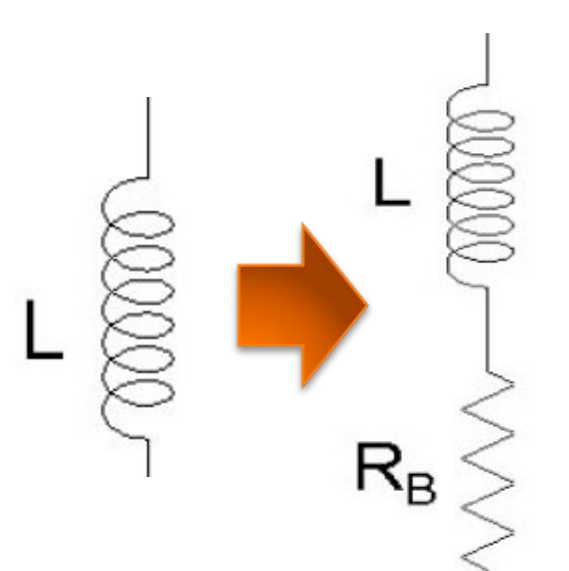

• Lembrando: 
$$
\hat{V} = \hat{Z} \cdot \hat{i} \Rightarrow V = \text{Re}[\hat{V}]
$$
  $i = i_0 \cos(\omega t)$ 

$$
V_R = Ri = Ri_0 \cos(\omega t)
$$
  

$$
\hat{V}_L = j\omega L \hat{i} \Rightarrow V_L = \omega L i_0 \cos(\omega t + \frac{\pi}{2})
$$

$$
\phi = \arctan\left[\frac{\text{Im}[\hat{Z}]}{\text{Re}[\hat{Z}]\right]
$$

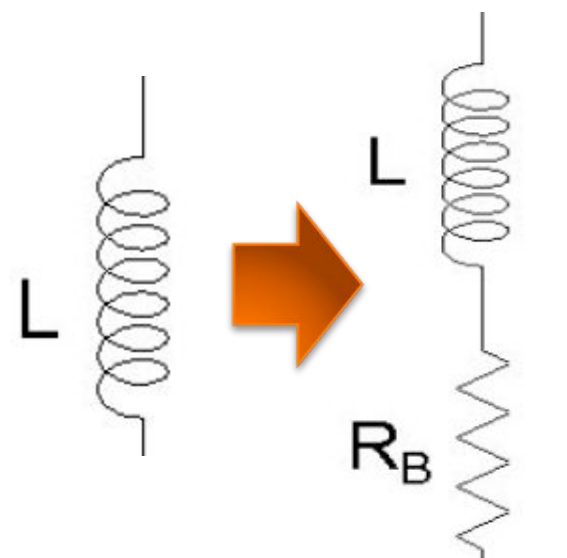

• Lembrando: 
$$
\hat{V} = \hat{Z} \cdot \hat{i} \Rightarrow V = \text{Re}[\hat{V}]
$$
  $i = i_0 \cos(\omega t)$ 

$$
\hat{V}_L = j\omega L\hat{i} \Rightarrow V_L = \omega L i_0 \cos\left(\omega t + \frac{\pi}{2}\right)
$$

 $V_R = Ri = Ri_0 \cos(\omega t)$ 

$$
\phi = \arctan\left[\frac{\text{Im}\left[\hat{Z}\right]}{\text{Re}\left[\hat{Z}\right]}\right] = \arctan\left[\frac{\omega L}{R}\right]
$$

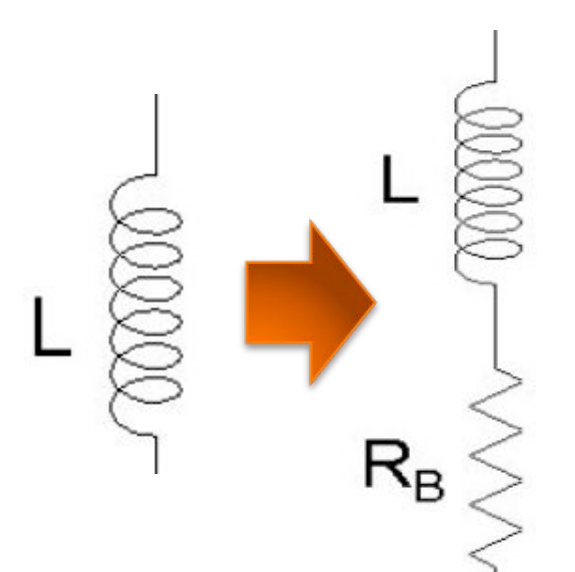

• Lembrando: 
$$
\hat{V} = \hat{Z} \cdot \hat{i} \Rightarrow V = \text{Re}[\hat{V}]
$$
  $i = i_0 \cos(\omega t)$ 

$$
\hat{V}_L = j\omega L\hat{i} \Rightarrow V_L = \omega L i_0 \cos\left(\omega t + \frac{\pi}{2}\right)
$$

 $V_R = Ri = Ri_0 \cos(\omega t)$ 

$$
\phi = \arctan\left[\frac{\text{Im}\left[\hat{Z}\right]}{\text{Re}\left[\hat{Z}\right]}\right] = \arctan\left[\frac{\omega L}{R}\right] \sim 87.5^{\circ}
$$

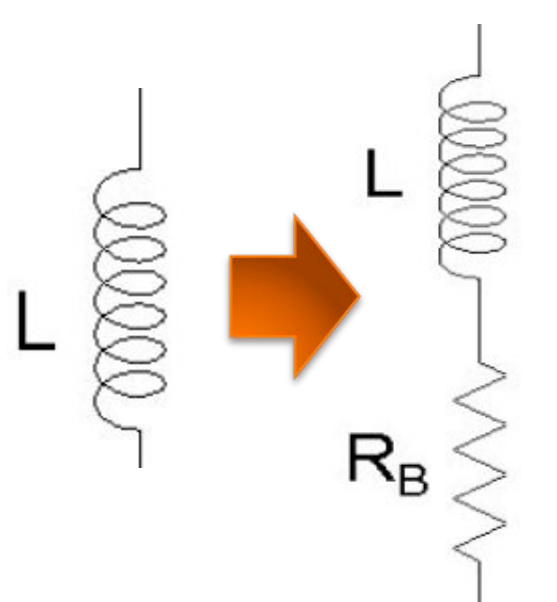

• Lembrando: 
$$
\hat{V} = \hat{Z} \cdot \hat{i} \Rightarrow V = \text{Re}[\hat{V}]
$$
  $i = i_0 \cos(\omega t)$ 

$$
\hat{V}_L = j\omega L \hat{i} \Rightarrow V_L = \omega L i_0 \cos\left(\omega t + \frac{\pi}{2}\right)
$$

 $V_R = Ri = Ri_0 \cos(\omega t)$ 

· Qual a magnitude do efeito?

$$
\phi = \arctan\left[\frac{\text{Im}\left[\hat{Z}\right]}{\text{Re}\left[\hat{Z}\right]}\right] = \arctan\left[\frac{\omega L}{R}\right] \sim 87.5^{\circ}
$$

 $ideal = 90^\circ$ 

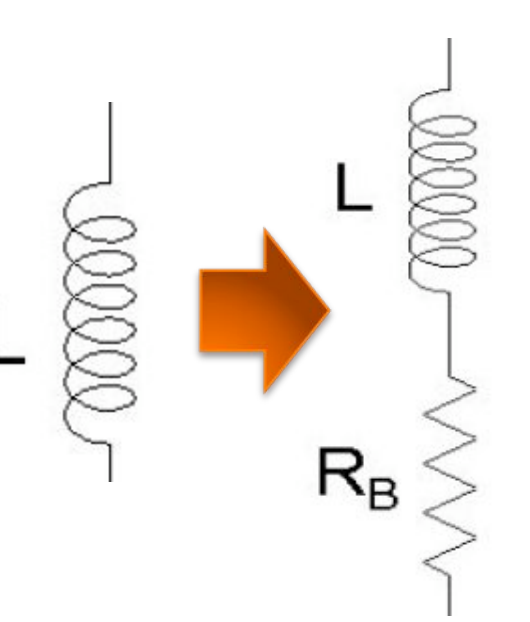

• Lembrando: 
$$
\hat{V} = \hat{Z} \cdot \hat{i} \Rightarrow V = \text{Re}[\hat{V}]
$$
  $i = i_0 \cos(\omega t)$   
\n
$$
\hat{V}_R = Ri = Ri_0 \cos(\omega t)
$$
\n
$$
\hat{V}_L = j\omega L \hat{i} \Rightarrow V_L = \omega L i_0 \cos(\omega t + \frac{\pi}{2})
$$
\n• Qual a magnitude do efeito?  
\n
$$
\phi = \arctan\left[\frac{\text{Im}[\hat{Z}]}{\text{Re}[\hat{Z}]} \right] = \arctan\left[\frac{\omega L}{R} \right] \sim 87.5^\circ
$$
\n
$$
i\text{deal} = 90^\circ
$$
\nA.A.P. Suaide (LabFlex, 2008)

 $\overline{4}$ 

 $\bullet$  Lembrando:  $\hat{V} = \hat{Z} \cdot \hat{i} \Rightarrow V = \text{Re}[\hat{V}]$  $V_R = Ri = Ri_0 \cos(\omega t)$  $\hat{V}_L = j\omega L \hat{i} \Rightarrow V_L = \omega L i_0 \cos \omega t$  $\sqrt{ }$  $\setminus$ ' ( **O** Qual a magnitude do efe  $\phi$  = arctan  ${\rm Im} [ \hat Z ]$  $\text{Re} \big| \hat{Z} \big|$  $\parallel$  $\lfloor$  $\vert$  $\parallel$  $\overline{\phantom{a}}$ '  $\cdot$  $\overline{\phantom{a}}$ = arctan  $\omega L$ *R*  $\parallel$  $\lfloor$  $\parallel$  $\overline{\phantom{a}}$  $\Big] \sim 87.5^{\circ}$ 

!

Efeito muito pequeno! Qualquer influência sistemática pode mudar totalmente o resultado.

 $i = i_0 \cos(\omega t)$ 

! Nós descobrimos, através da ) ponta de prova em **10X** muda a medida de alguns grupos que, a fase entre B-C de 1-2<sup>o</sup>, o suficiente para comprometer a medida. Use apenas a ponta em 1X.

 $- \sim 2,5/90 \sim 3\%$ 

```
ideal = 90o
```
A. A. P. Suaide (LabFlex, 2008)

# ALGUNS RESULTADOS

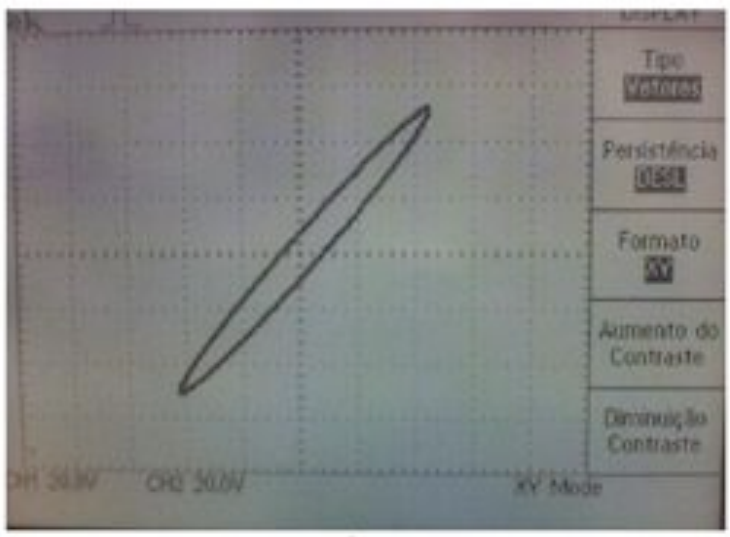

Fig. 1

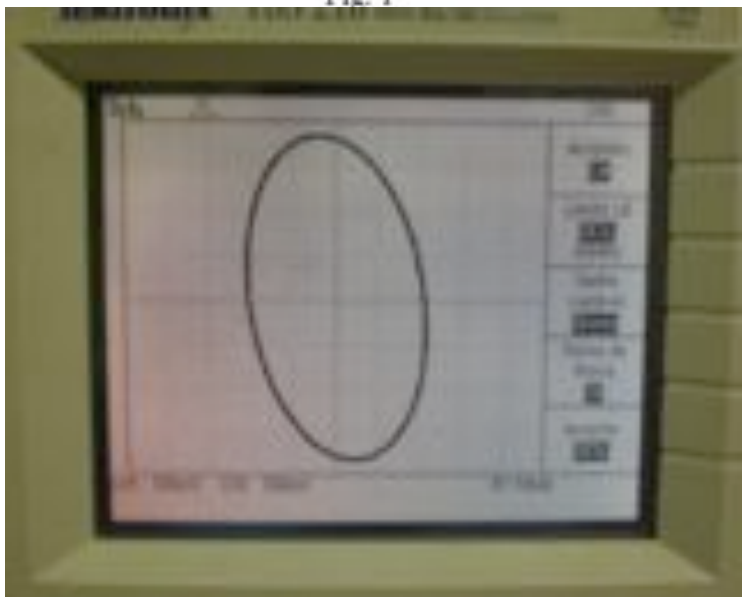

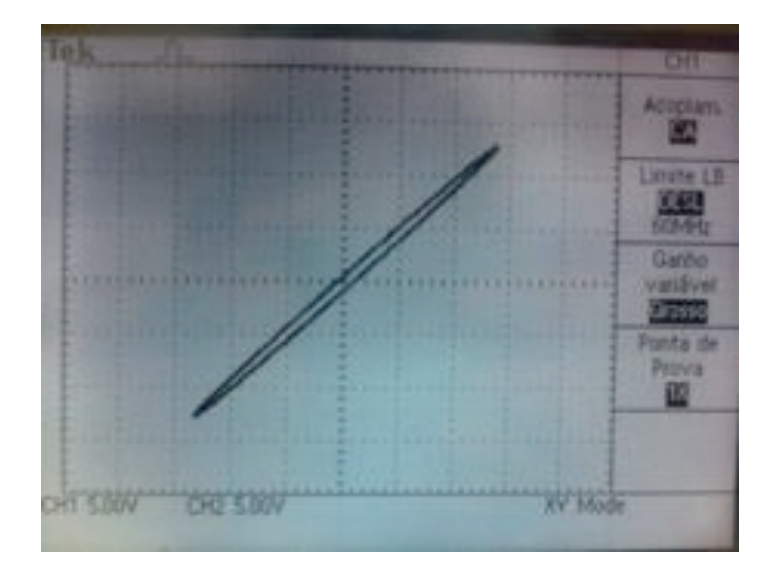

A maioria dos grupos apenas Apresentou os dados e não Tentou (pelo menos não indicou) Obter o valor de RB.

#### Porque?

#### ALGUNS RESULTADOS que fosse possível extrair R. Alguns grupos tentaram obter alguma

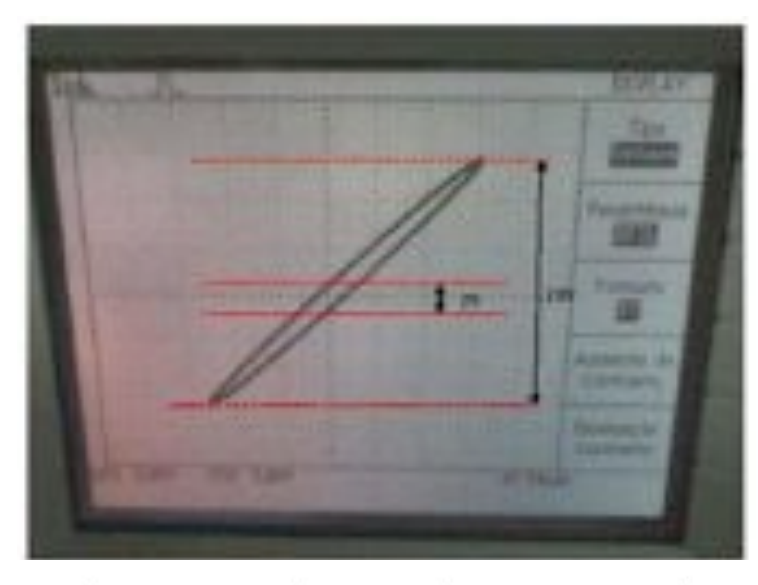

$$
\phi_1 = (1, 50 \pm 0, 03) rad = (85, 90 \pm 1, 72)^\circ
$$

Alguns até obtiveram a fase razoável (faltou pouco)

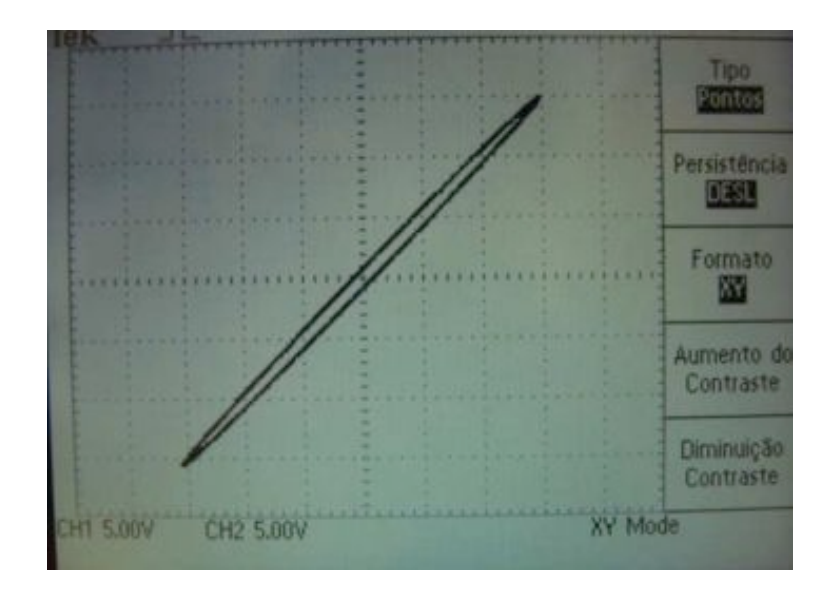

A função teórica da elipse, no entanto, se provou ser um desafio. Utilizando as equações:

$$
V_L = V_{0R} \cos(\omega t - \phi + \phi_1)
$$
  

$$
V_C = V_{0R} \cos(\omega t - \phi + \frac{\pi}{2})
$$

Podemos isolar t da segunda equação e substituir na primeira, conseguindo assim  $V_L(V_C)$ :

$$
V_L = V_{0R} \cos(\arccos\frac{V_C}{V_{0R}} + \frac{\pi}{2} + \phi_1)
$$

O que dá a equação de uma elipse. No entanto, não foi possível tirar R desta equação como desejado, pois a dependência dela com o valor da resistência não é óbvio, sendo o termo  $V_{0R}$  dependente de R de uma forma não explícita. É possível conjecturar que  $V_{0R} + V_{0C} + V_{0L} = V_C$ , e sabemos  $V_{0C}$ , mas como  $V_{0L}$  não é conhecido,

A. A. P. Suaide (LabFlex, não temos como prosseguir.

#### ALGUNS RESULTADO abrir para R. Parabéns! Somente dois grupos obtiveram algum

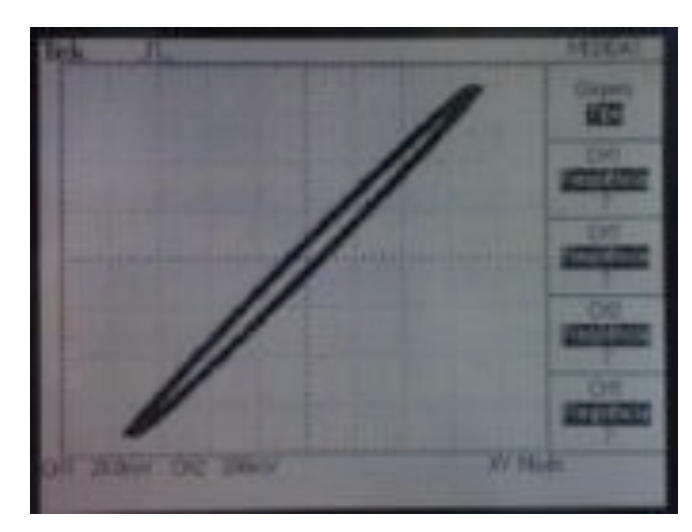

Bektronds 708-210 and

A fase do indutor real é dada por

 $tg\phi_1 = \frac{\omega L}{R_B}$ 

Dedução ou referência

Se tomarmos a razão entre os eixos maior e menor da elipse vemos que equivale a  $22,50(45)$ . Tomando este valor como  $tq\phi_1$ , vemos que a resistência da bobina foi  $R_B = 8.17(74)\Omega$ , que é menos preciso mas ainda está compatível com os valores nominal e do multímetro.

> Será que as hipóteses são válidas?

Como  $V_C = V_0 \cos(\omega t - \frac{\pi}{2}) e V_L = V_0 \cos(\omega t - \phi_1)$ , quando o indutor completa meio ciclo, isso equivale ao comprimento do eixo menor, então podemos obter a fase  $\phi$  no indutor.

$$
V_0 \cos(\omega \frac{T}{2} - \phi_1) = E_m \Rightarrow \phi = \arccos(\frac{E_m}{V_0}) = 0,96rad \tag{1}
$$

Para obter a resistência do indutor, sabemos que o Diagrama de Fase é uma elipse, portanto

$$
\frac{V_C^2}{A^2} + \frac{V_L^2}{B^2} = 1 \Rightarrow \frac{X_C^2 i_0^2}{E_m^2} + \frac{X_L^2 i_0^2}{E_M^2} = 1
$$
\n(2)

 $R_L = 14, 2 \Omega$ , que é um tanto diferente do valor obtido com o ohmímetro,  $R_{L,o} = 8,9 \pm 0,2 \Omega$ , talvez pelo fato de que a resistência do indutor quando submetido a corrente alternada não seja mais somente a resistência do fio enrolado, mas seja também influenciada por fenômenos de impedância.

A. A. P. Suaide (LabFlex, 2008)

 $\omega = \omega_0 = \frac{1}{\sqrt{LC}}$ o Na ressonância de corrente:

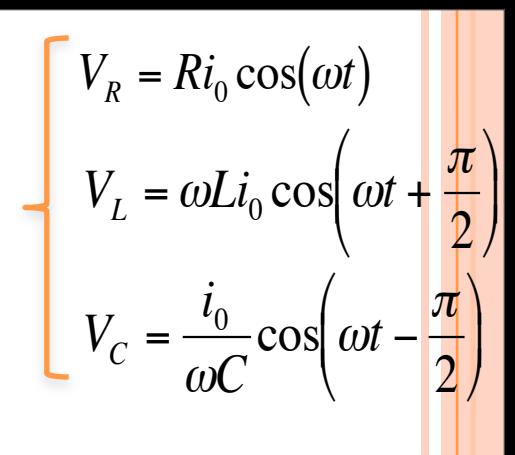

 $\bullet$  Na ressonância de corrente:  $\omega = \omega_0 =$ 

! Neste caso, é fácil mostrar que:

 $V_L = -V_C$ 

$$
V_R = Ri_0 \cos(\omega t)
$$
  
\n
$$
V_L = \omega Li_0 \cos(\omega t + \frac{\pi}{2})
$$
  
\n
$$
V_C = \frac{i_0}{\omega C} \cos(\omega t - \frac{\pi}{2})
$$

1

*LC* !

! Na ressonância de corrente:  $\omega = \omega_0 =$ 

! Neste caso, é fácil mostrar que:

 $V_L = -V_C$ 

*DESCRIPTION CONTINUES* ! Seja o diagrama ao lado:

$$
V_R = Ri_0 \cos(\omega t)
$$
  
\n
$$
V_L = \omega L i_0 \cos(\omega t + \frac{\pi}{2})
$$
  
\n
$$
V_C = \frac{i_0}{\omega C} \cos(\omega t - \frac{\pi}{2})
$$

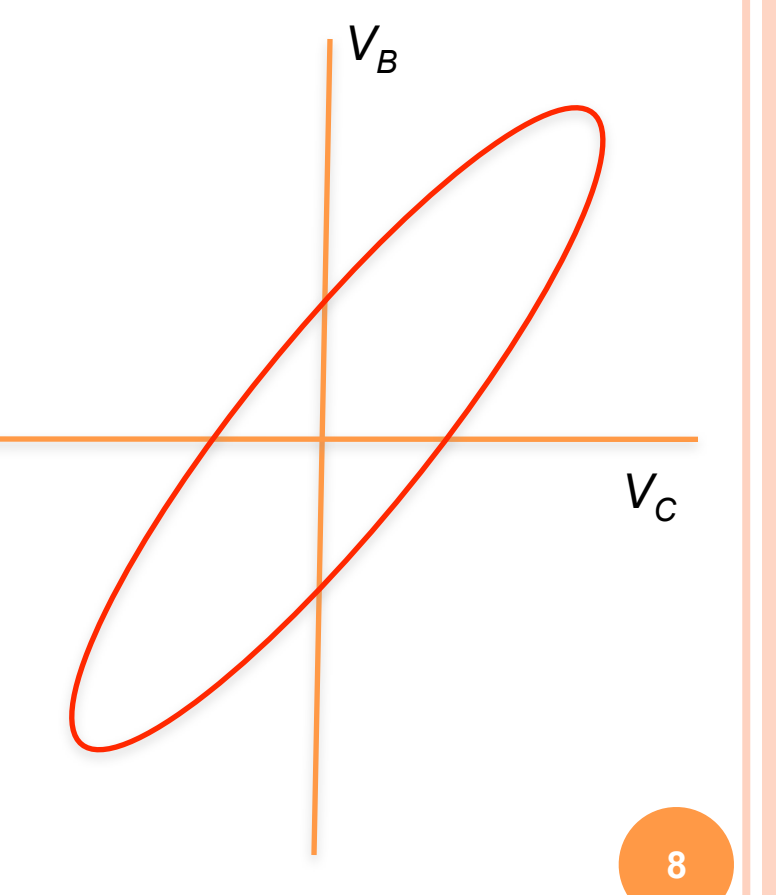

1

*LC* !

A. A. P. Suaide (LabFlex, 2008)

#### MEDINDO  $R_B$  COM DIAGRAMA

 $\bullet$  Na ressonância de corrente:  $\alpha$ 

**O** Neste caso, é fácil mostrar que

 $V_L = -V_C$ 

- *DESCRIPTION CONTINUES* ! Seja o diagrama ao lado:
- $\alpha$ .  $\bullet$  Quando  $V_C = 0$ , temos que *V<sub>L</sub>* também é nulo, assim, a tensão medida na bobina vale:

$$
V_B = V_R = V_{R0} = Ri_0
$$

**8** " ="<sup>0</sup> = 1 *LC VB VC* ! "*C* 2 &

 $V_L = \omega L i_0 \cos \omega t +$ 

 $V_R = Ri_0 \cos(\omega t)$ 

 $V_C = \frac{i_0}{\omega}$ 

 $V_C = \frac{i_0}{\sqrt{C}} \cos \left(\omega t - \frac{\pi}{2}\right)$ 

 $\sqrt{ }$ 

 $\setminus$ 

 $\sqrt{ }$ 

 $\cos \left( \omega t - \frac{\pi}{2} \right)$ 

 $\pi$ 

 $\left(\omega t+\frac{\pi}{2}\right)$ 

 $\left(\omega t - \frac{\pi}{2}\right)$ 

2

)

( )

A. A. P. Suaide (LabFlex, 2008)

#### MEDINDO  $R_B$  COM DIAGRAMA

! Na ressonância de corrente:  $\omega = \omega_0 =$ 

! Neste caso, é fácil mostrar que:

 $V_L = -V_C$ 

- *DESCRIPTION CONTINUES* ! Seja o diagrama ao lado:
- $\alpha$ .  $\bullet$  Quando  $V_C = 0$ , temos que *V<sub>L</sub>* também é nulo, assim, a tensão medida na bobina vale:

$$
V_B = V_R = V_{R0} = Ri_0
$$

$$
\frac{\sqrt{LC}}{\sqrt{V_{R0}}}
$$

 $V_L = \omega L i_0 \cos \omega t +$ 

 $V_R = Ri_0 \cos(\omega t)$ 

 $V_C = \frac{i_0}{\omega}$ 

 $V_C = \frac{i_0}{\sqrt{C}} \cos \left(\omega t - \frac{\pi}{2}\right)$ 

 $\omega C$ 

 $\sqrt{ }$ 

 $\setminus$ 

 $\sqrt{ }$ 

 $\setminus$ 

 $\cos \left( \omega t - \frac{\pi}{2} \right)$ 

 $\pi$ 

 $\left(\omega t+\frac{\pi}{2}\right)$ 

 $\left(\omega t - \frac{\pi}{2}\right)$ 

2

2

)

( )

1

 $\bullet$  Quando a tensão no capacitor é máxima, temos que a tensão na bobina é puramente indutiva, ou seja  $V_R = 0$ . Neste caso:

$$
V_B = V_L
$$

 $V_L = \omega L i_0 \cos \omega t +$  $\pi$ 2  $\sqrt{ }$  $\backslash$  $\left(\omega t+\frac{\pi}{2}\right)$ ( )  $V_C = \frac{i_0}{\omega}$  $\omega C$  $\cos \left( \omega t - \frac{\pi}{2} \right)$ 2  $\sqrt{ }$  $\setminus$  $\left(\omega t - \frac{\pi}{2}\right)$ )  $V_c = \frac{i_0}{\sqrt{C}} \cos \left(\omega t - \frac{\pi}{2}\right)$  $V_R = Ri_0 \cos(\omega t)$ 

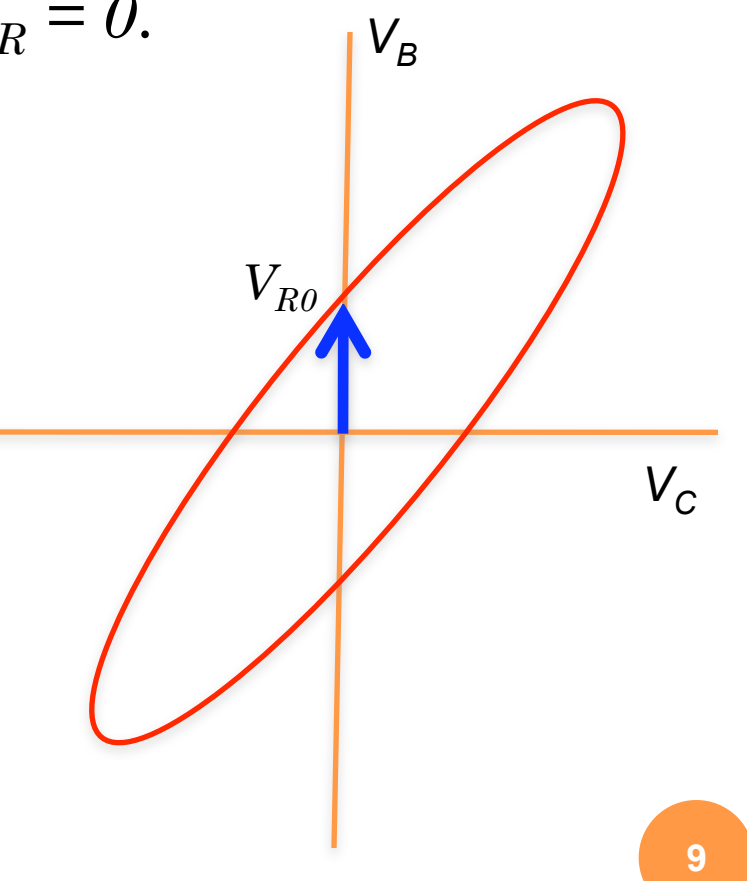

 $\bullet$  Quando a tensão no capacitor é máxima, temos que a tensão na bobina é puramente indutiva, ou seja  $V_R = 0$ . Neste caso:

$$
V_B = V_L
$$

 $\bullet$  Ou seja, a diagonal da figura ao lado vale:

$$
V_R = Ri_0 \cos(\omega t)
$$
  
\n
$$
V_L = \omega L i_0 \cos(\omega t + \frac{\pi}{2})
$$
  
\n
$$
V_C = \frac{i_0}{\omega C} \cos(\omega t - \frac{\pi}{2})
$$

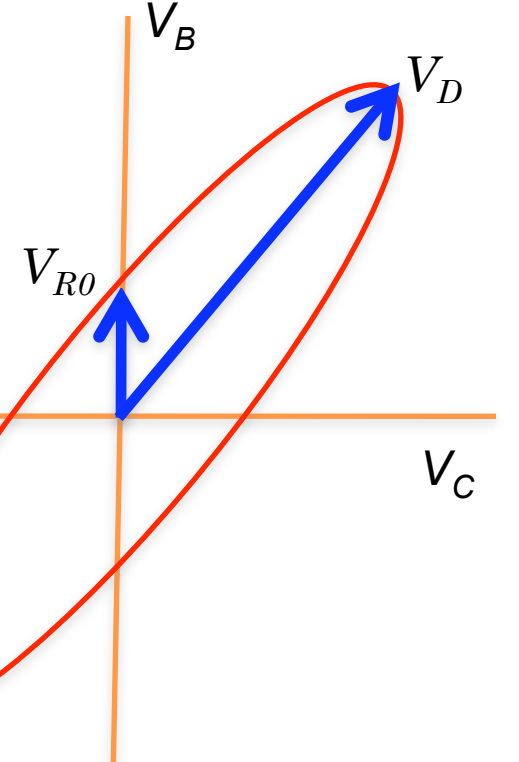

 $\bullet$  Quando a tensão no capacitor é máxima, temos que a tensão na bobina é puramente indutiva, ou seja  $V_R = 0$ . Neste caso:

$$
V_B = V_L
$$

**.** Ou seja, a diagonal da figura ao lado vale:

$$
V_D = \sqrt{V_{L0}^2 + V_{C0}^2}
$$

A. A. P. Suaide (LabFlex, 2008)

 $V_C$ 

 $V_D$ 

 $V_L = \omega L i_0 \cos \omega t +$  $\pi$ 2  $\sqrt{ }$  $\backslash$  $\left(\omega t+\frac{\pi}{2}\right)$ ( )  $V_C = \frac{i_0}{\omega}$  $\omega C$  $\cos \left( \omega t - \frac{\pi}{2} \right)$ 2  $\sqrt{ }$  $\setminus$  $\left(\omega t - \frac{\pi}{2}\right)$ )  $V_c = \frac{i_0}{\sqrt{C}} \cos \left(\omega t - \frac{\pi}{2}\right)$  $V_R = Ri_0 \cos(\omega t)$ 

 $V_B$ 

*VR0*

 $\bullet$  Quando a tensão no capacitor é máxima, temos que a tensão na bobina é puramente indutiva, ou seja  $V_R = 0$ . Neste caso:

$$
V_{\scriptscriptstyle B}=V_{\scriptscriptstyle L}
$$

**.** Ou seja, a diagonal da figura ao lado vale:

$$
V_D = \sqrt{V_{L0}^2 + V_{C0}^2}
$$

! Na ressonância em corrente:

$$
V_D = i_0 \sqrt{2 \frac{L}{C}}
$$

 $V_C$ 

 $V_D$ 

 $V_L = \omega L i_0 \cos \omega t +$  $\pi$ 2  $\sqrt{ }$  $\backslash$  $\left(\omega t+\frac{\pi}{2}\right)$ ( )  $V_C = \frac{i_0}{\omega}$  $\omega C$  $\cos \left( \omega t - \frac{\pi}{2} \right)$ 2  $\sqrt{ }$  $\setminus$  $\left(\omega t - \frac{\pi}{2}\right)$ )  $V_c = \frac{i_0}{\sqrt{C}} \cos \left(\omega t - \frac{\pi}{2}\right)$  $V_R = Ri_0 \cos(\omega t)$ 

 $V_B$ 

 $V_{R0}$ 

! Fazendo a razão de um pelo outro:

$$
\frac{V_{R0}}{V_D} = \frac{R}{\sqrt{2\frac{L}{C}}}
$$

$$
V_R = Ri_0 \cos(\omega t)
$$
  

$$
V_L = \omega L i_0 \cos(\omega t + \frac{\pi}{2})
$$
  

$$
V_C = \frac{i_0}{\omega C} \cos(\omega t - \frac{\pi}{2})
$$

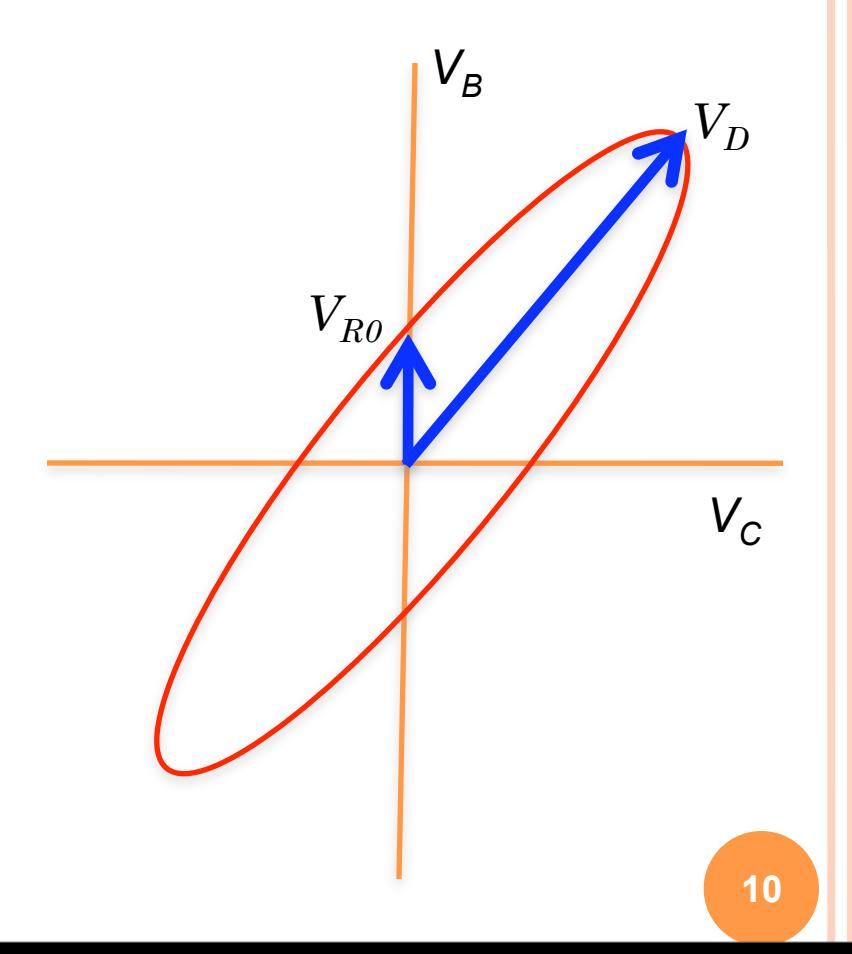

! Fazendo a razão de um pelo outro:

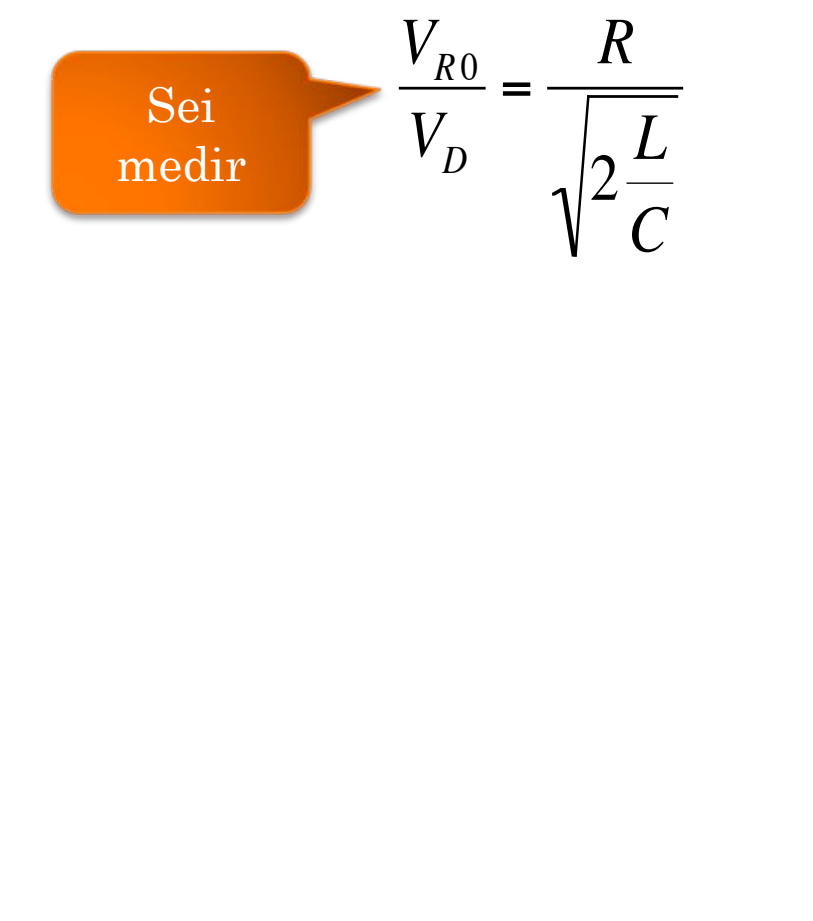

$$
V_R = Ri_0 \cos(\omega t)
$$
  
\n
$$
V_L = \omega L i_0 \cos(\omega t + \frac{\pi}{2})
$$
  
\n
$$
V_C = \frac{i_0}{\omega C} \cos(\omega t - \frac{\pi}{2})
$$

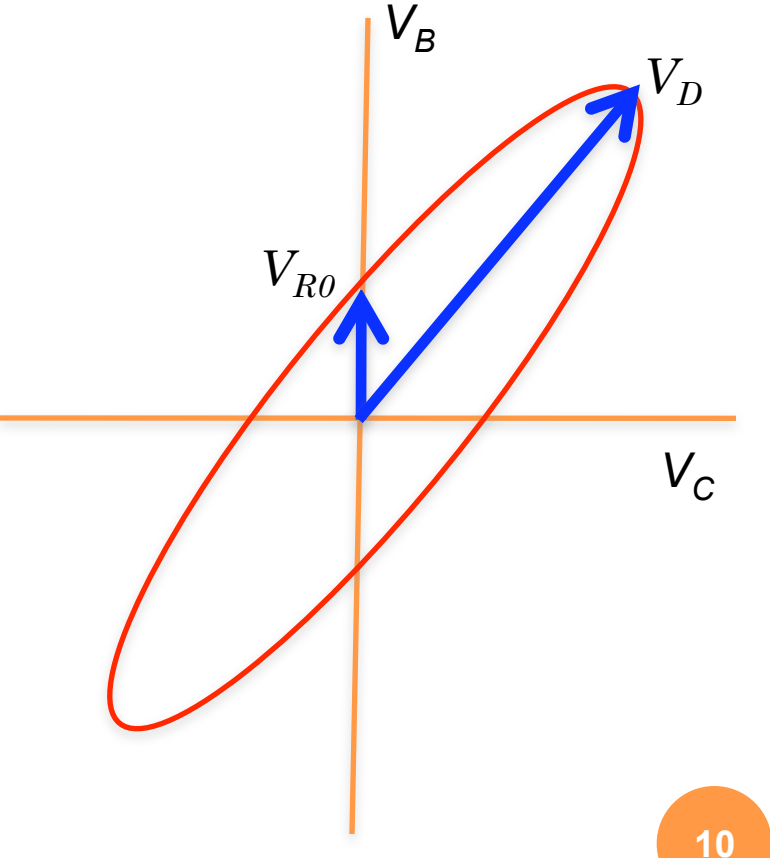

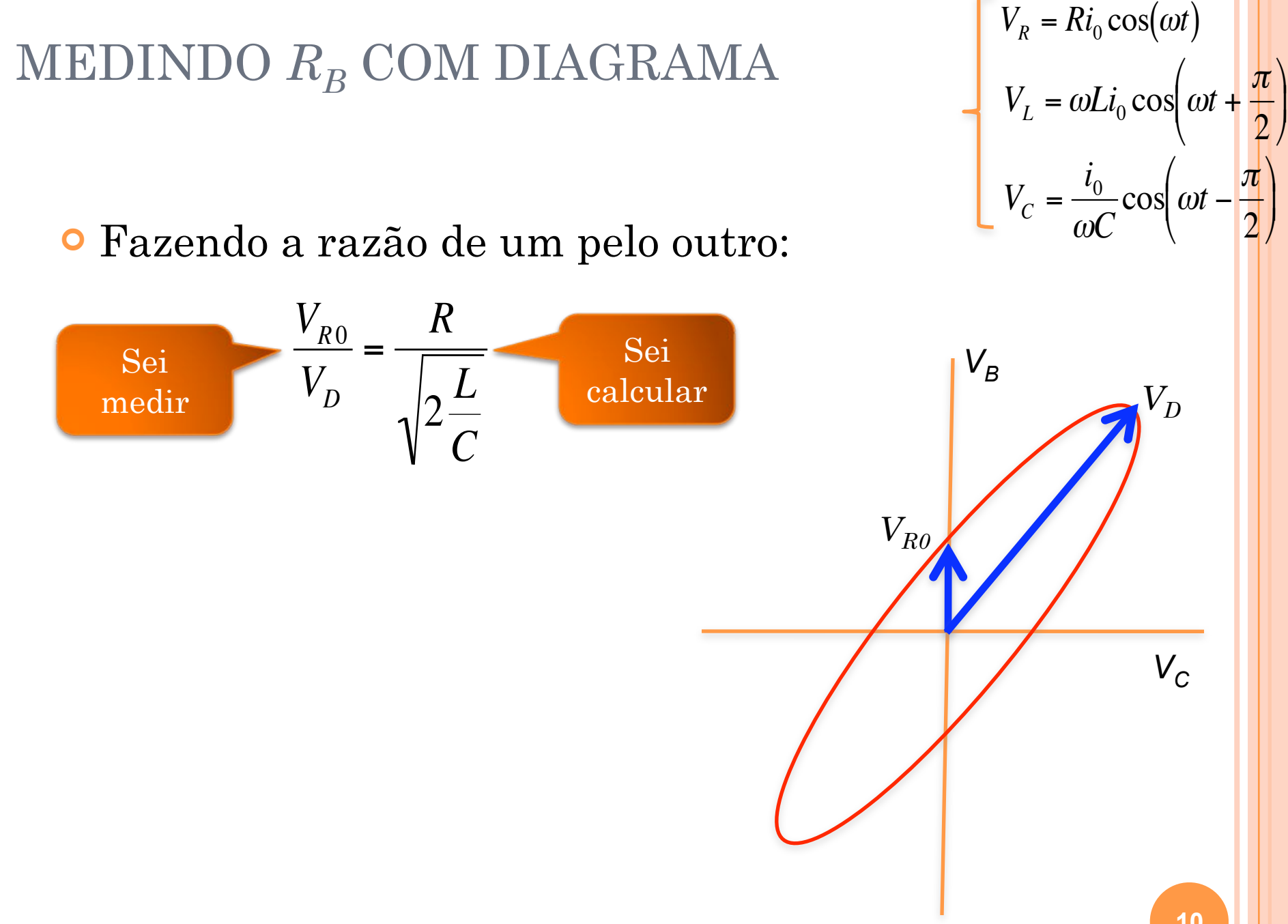

! Fazendo a razão de um pelo outro:

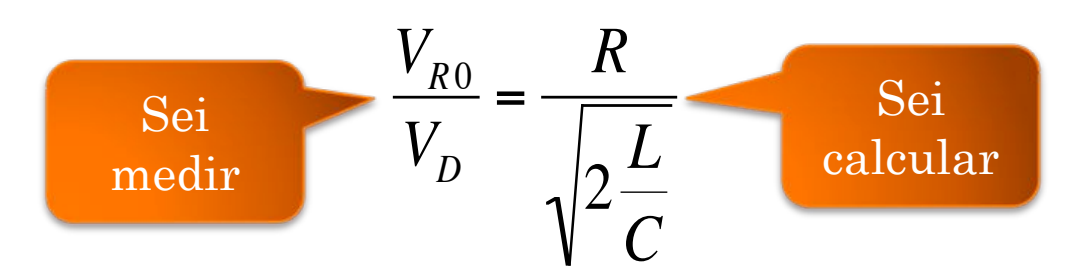

 $\bullet$  Ou, experimentalmente mais simples:

$$
\frac{2V_{R0}}{2V_D} = \frac{R}{\sqrt{2\frac{L}{C}}}
$$

*VC*

*D* 

 $V_L = \omega L i_0 \cos \omega t +$  $\pi$ 2  $\sqrt{ }$  $\backslash$  $\left(\omega t+\frac{\pi}{2}\right)$ ( )  $V_C = \frac{i_0}{\omega}$  $\omega C$  $\cos \left( \omega t - \frac{\pi}{2} \right)$ 2  $\sqrt{ }$  $\setminus$  $\left(\omega t - \frac{\pi}{2}\right)$ )  $V_c = \frac{i_0}{\sqrt{C}} \cos \left(\omega t - \frac{\pi}{2}\right)$  $V_R = Ri_0 \cos(\omega t)$ 

 $V_{B}$ 

*VR0*

! Será que a introdução de efeitos não lineares no RLC mudará o comportamento observado?

! Será que a introdução de efeitos não lineares no RLC mudará o comportamento observado?

- ! Será que a introdução de efeitos não lineares no RLC mudará o comportamento observado?
- ! Existe algum fenômeno físico interessante e novo que pode ser explorado?
- **O** Resposta: SIM!
	- ! Nas próximas semanas estudaremos o que acontece se trocarmos o capacitor do circuito por um diodo
		- $\circ$  Diodo  $\rightarrow$  capacitor não linear
	- $\bullet$  A dinâmica muda totalmente  $\rightarrow$  Caos

- **·** Quais são os dois extremos para a dinâmica (evolução temporal) de um sistema físico?
	- ! Sistemas bem comportados ou lineares
	- ! Sistemas totalmente aleatórios (probabilísticos)
- **•** Há algo intermediário?

- **·** Quais são os dois extremos para a dinâmica (evolução temporal) de um sistema físico?
	- Sistemas bem comportados ou lineares
	- ! Sistemas totalmente aleatórios (probabilísticos)
- **•** Há algo intermediário?

Sistema massa-mola Queda livre no vácuo Pêndulo simples Circuito RLC comum

- **·** Quais são os dois extremos para a dinâmica (evolução temporal) de um sistema físico?
	- Sistemas bem comportados ou lineares
	- Sistemas totalmente aleatórios (probabilísticos)
- **•** Há algo intermediário?

Sistema massa-mola Queda livre no vácuo Pêndulo simples Circuito RLC comum

Cara ou coroa Movimento browniano Decaimento radioativo Transições nucleares

- **·** Quais são os dois extremos para a dinâmica (evolução temporal) de um sistema físico?
	- Sistemas bem comportados ou lineares
	- Sistemas totalmente aleatórios (probabilísticos)

**•** Há algo intermediário?

Sistema massa-mola Queda livre no vácuo Pêndulo simples Circuito RLC comum

Cara ou coroa Movimento browniano Decaimento radioativo Transições nucleares

Clima Turbulências Crescimento populacional Pêndulo duplo

A. A. P. Suaide (LabFlex, 2008)

- ! São sistemas determinísticos (não probabilísticos), ou seja, as equações que descrevem a evolução são bem determinadas.
- ! A evolução temporal é muito dependente das condições iniciais
- ! As trajetórias são muito irregulares

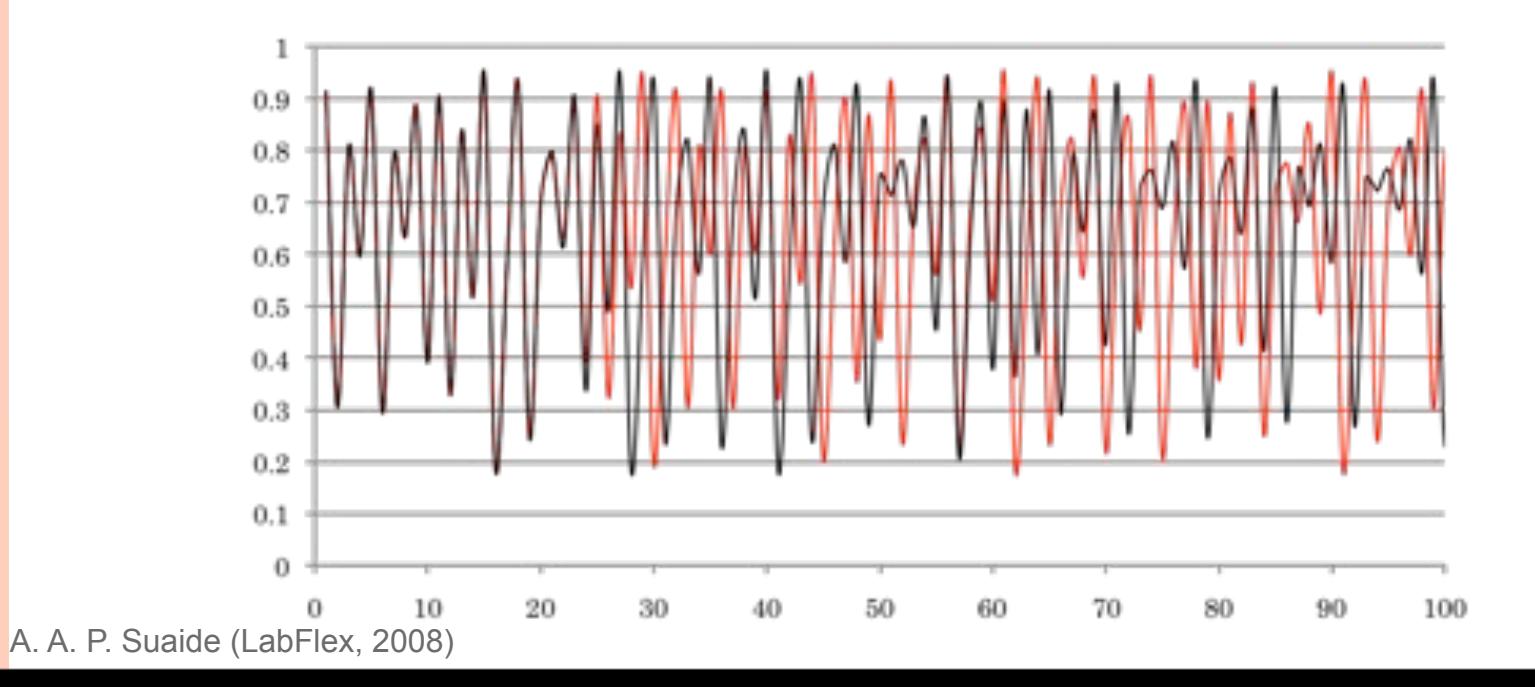

# COMO SE CHEGA AO CAOS?

- o Bifurcações de período
	- ! Rota mais comum para o caos (**cenário de Feigenbaum**)
	- ! Duplicação dos atratores

$$
\lim_{n \otimes \infty} = \frac{(\mu_n - \mu_{n-1})}{(\mu_{n+1} - \mu_n)} = \delta
$$

$$
\delta = 4,6692016091029909...
$$

A. A. P. Suaide (LabFlex, 2008)

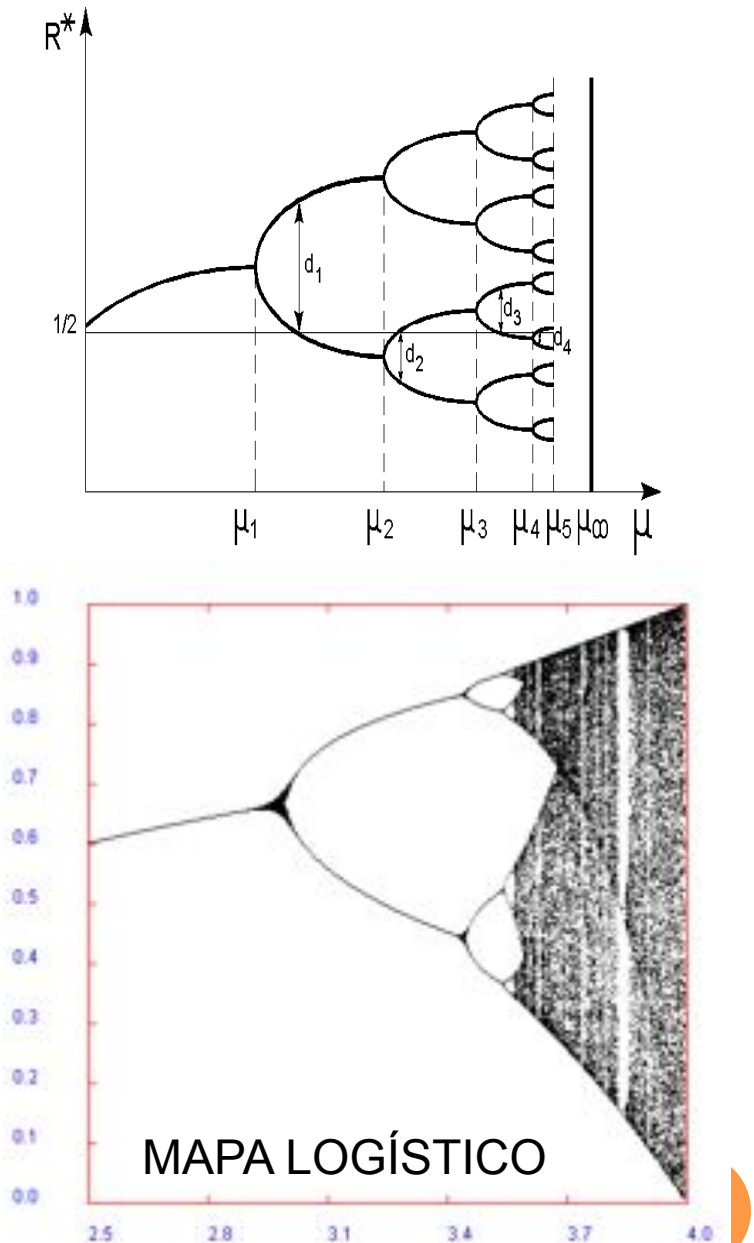

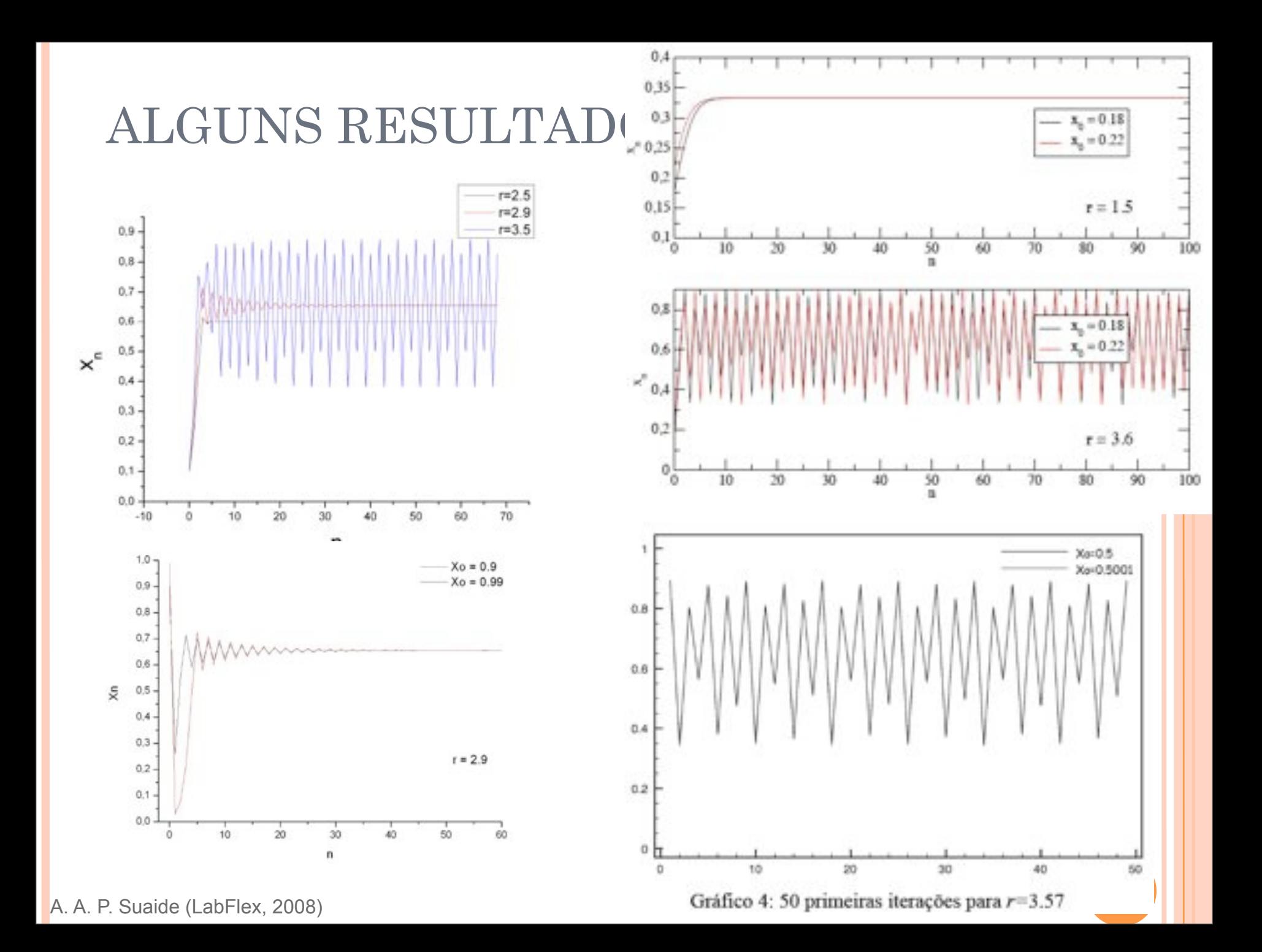

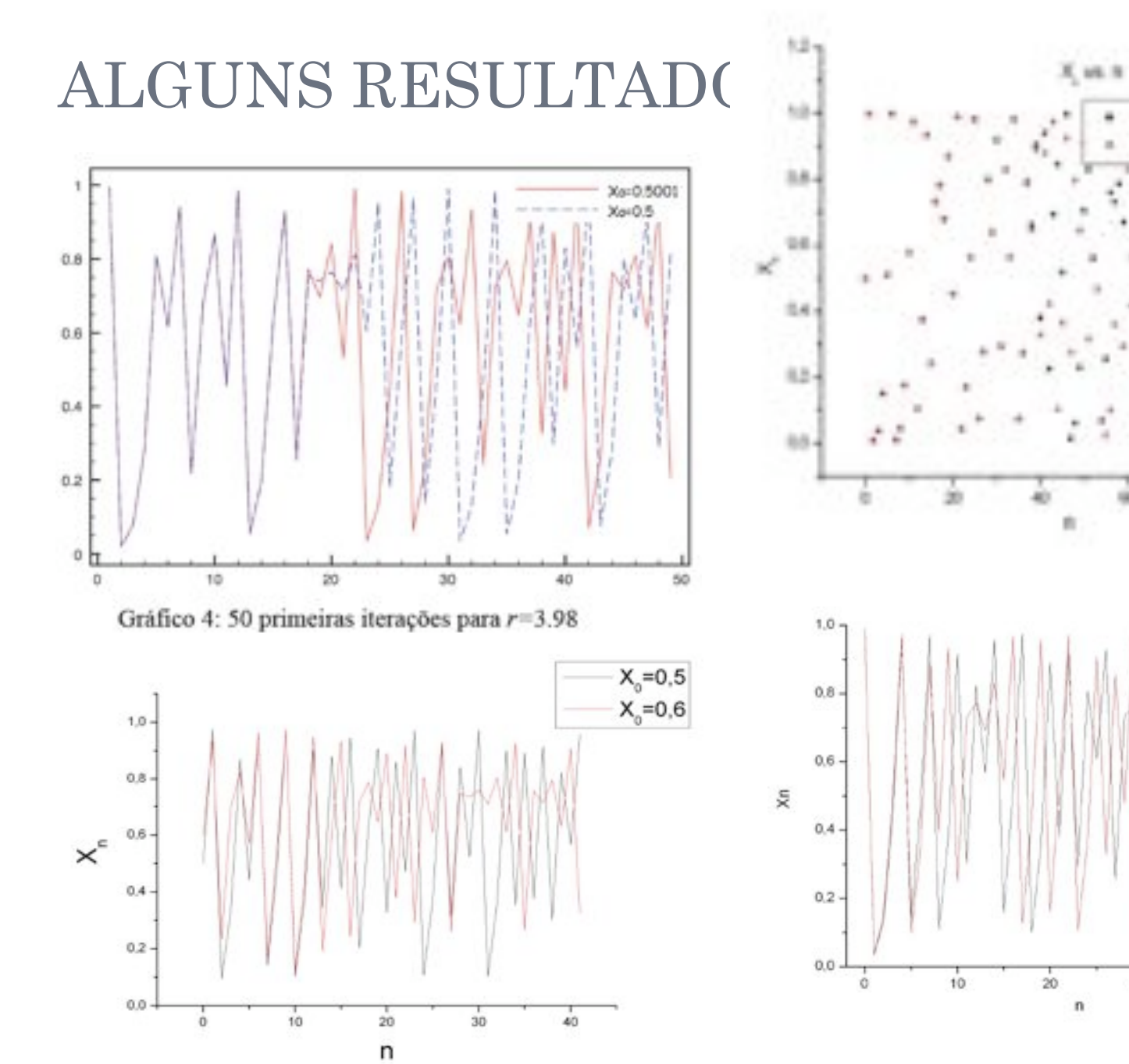

A. A. P. Suaide (LabFlex, 2008)

 $50$ 

(103.09 光) 10:5

 $r = 3.96$ 

 $X = 0.5000001$ 

135

 $Xo = 0.991$ 

 $Xo = 0.99$ 

 $r = 3.9$ 

 $40$ 

 $30$ 

 $\infty$ 

#### ALGUNS RESULTADO Poucos calcularam o diagrama De bifurcções e no. Feigenbaum

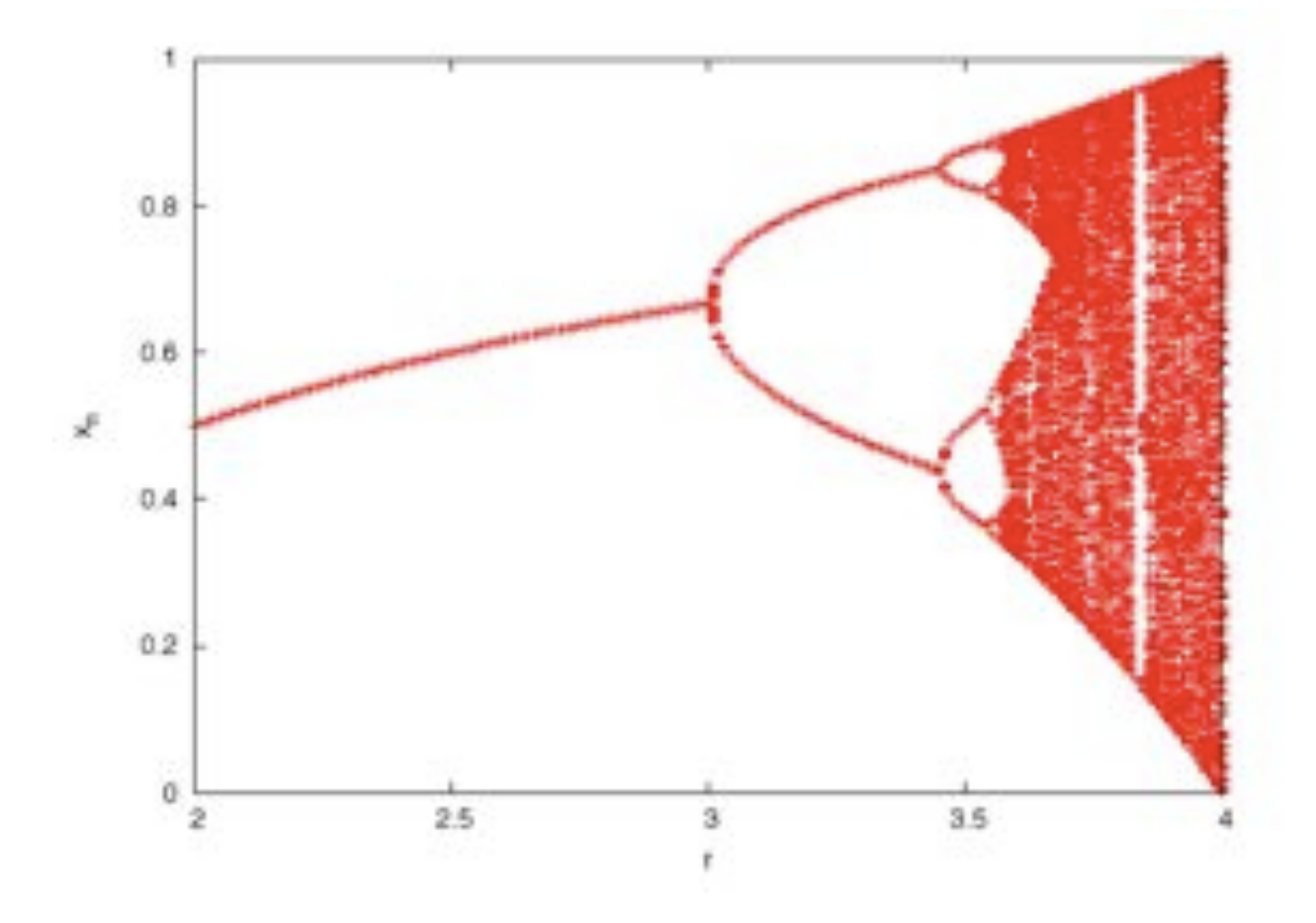

O número de Feigenbaum é obtido a partir dos valores de r onde ocorrem bifurcações, se ampliarmos o gráfico anterior e traçarmos as bifurcações, obtemos o gráfico absixo:

ALGUNS RESULTADO Poucos calcularam o diagrama De bifurcções e no. Feigenbaum

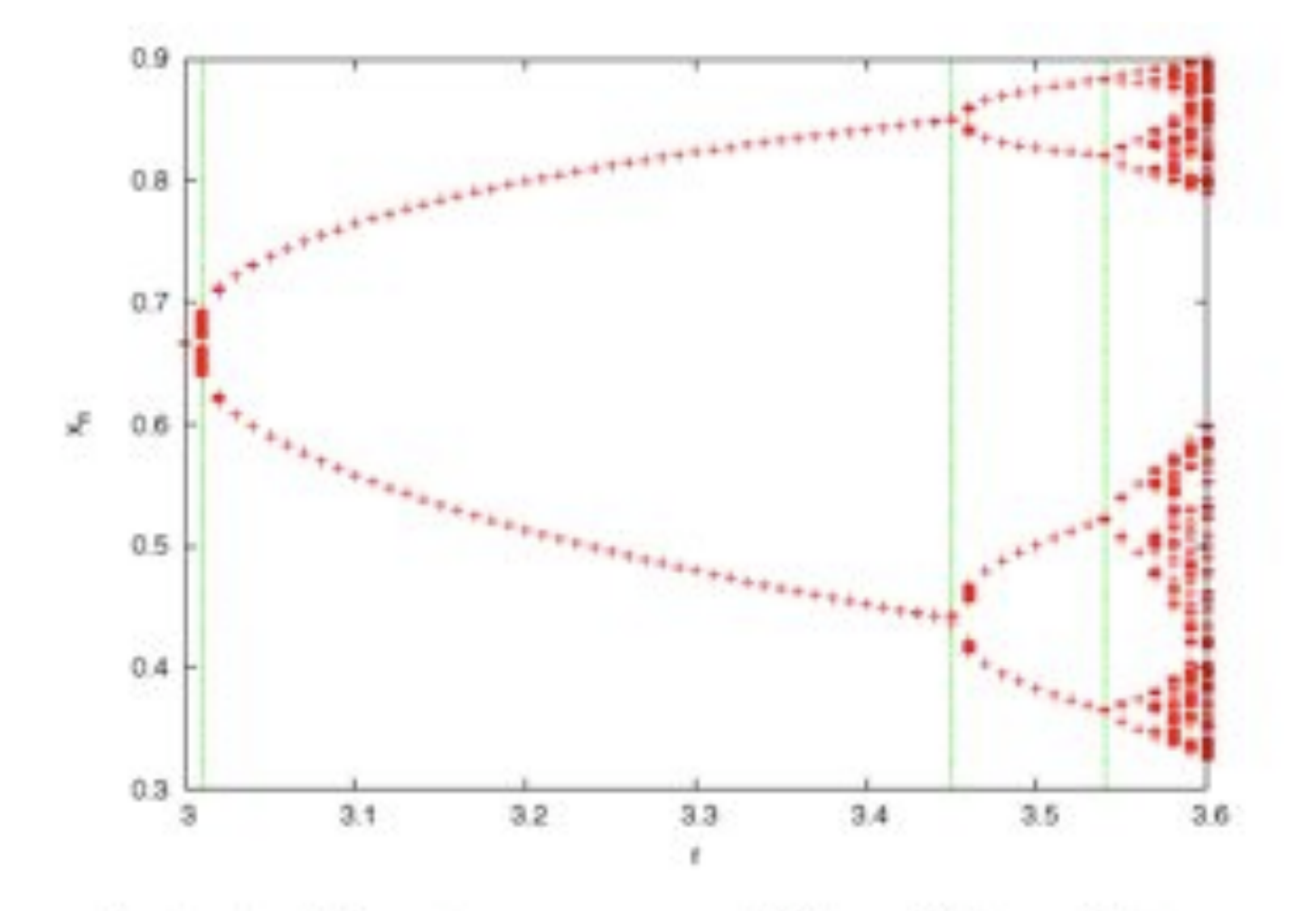

As primeiras bifurcações ocorrem em  $r = 3.01$ ,  $r = 3.45$  e  $r = 3.54$ . o que nos dá um número de Feigenbaum de  $\delta = 4,89(54)$ , que é compatível com o valor esperado.

A. A. P. Suaide (LabFlex, 2008)

#### ALGUNS RESULTADO Poucos calcularam o diagrama De bifurcções e no. Feigenbaum

De acordo com o gráfico,  $x_n$  começa a oscilar entre 2 valores a partir de  $r = 3,00$ , e entre 4 em  $r = 3,45$ , parando em  $r = 3,54$ . Desta forma, uma estimativa para  $\delta$  seria:

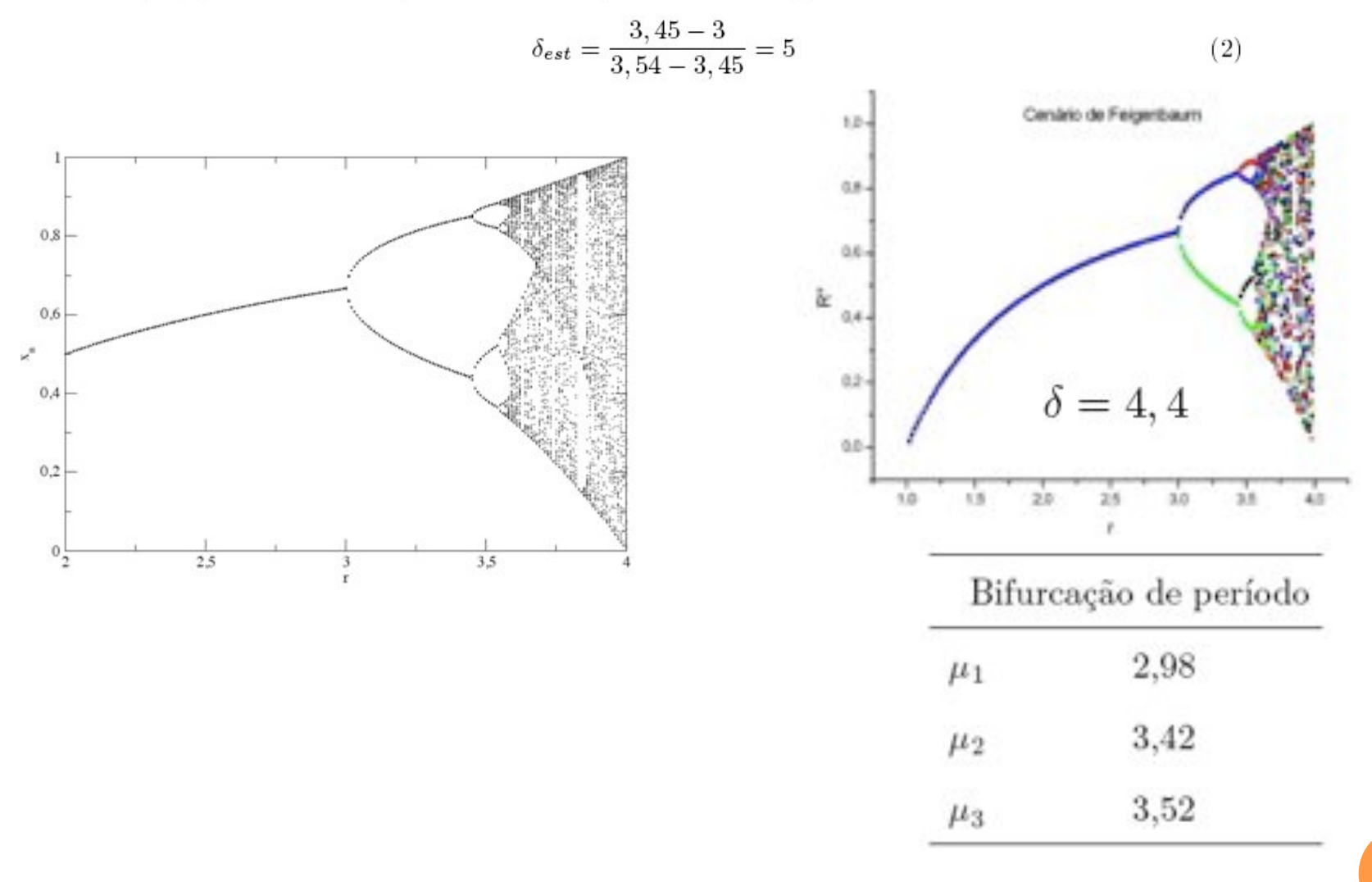

A. A. P. Suaide (LabFlex, 2008)

# OBJETIVOS DA SEMANA

! Estudar o circuito RLD (ou RLC não linear)

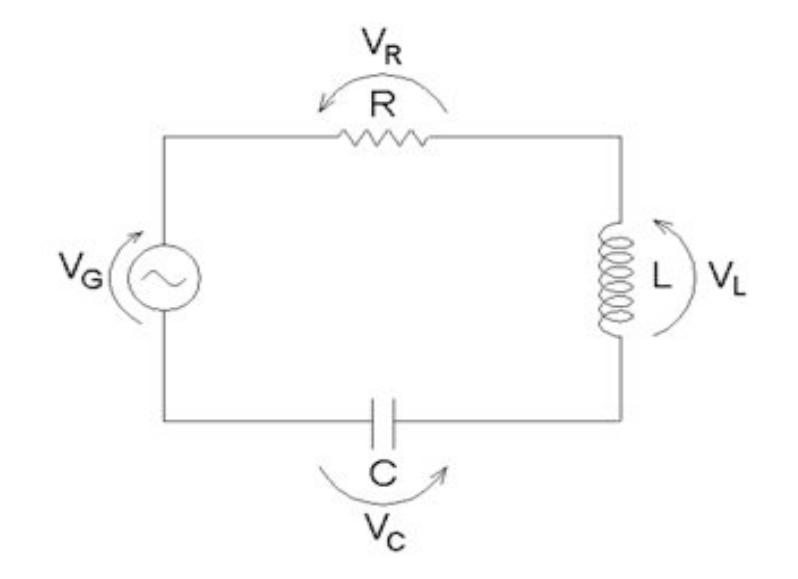

# OBJETIVOS DA SEMANA

! Estudar o circuito RLD (ou RLC não linear)

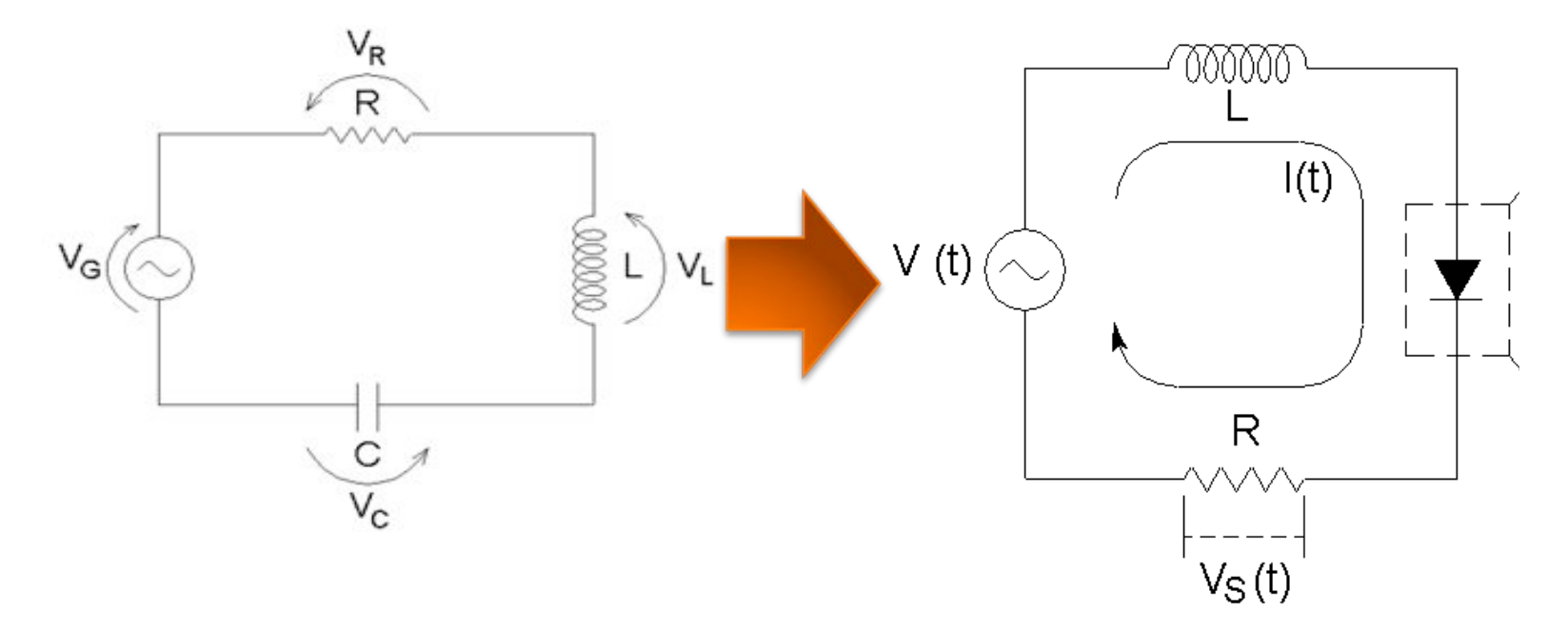

# OBJETIVOS DA SEMANA

! Estudar o circuito RLD (ou RLC não linear)

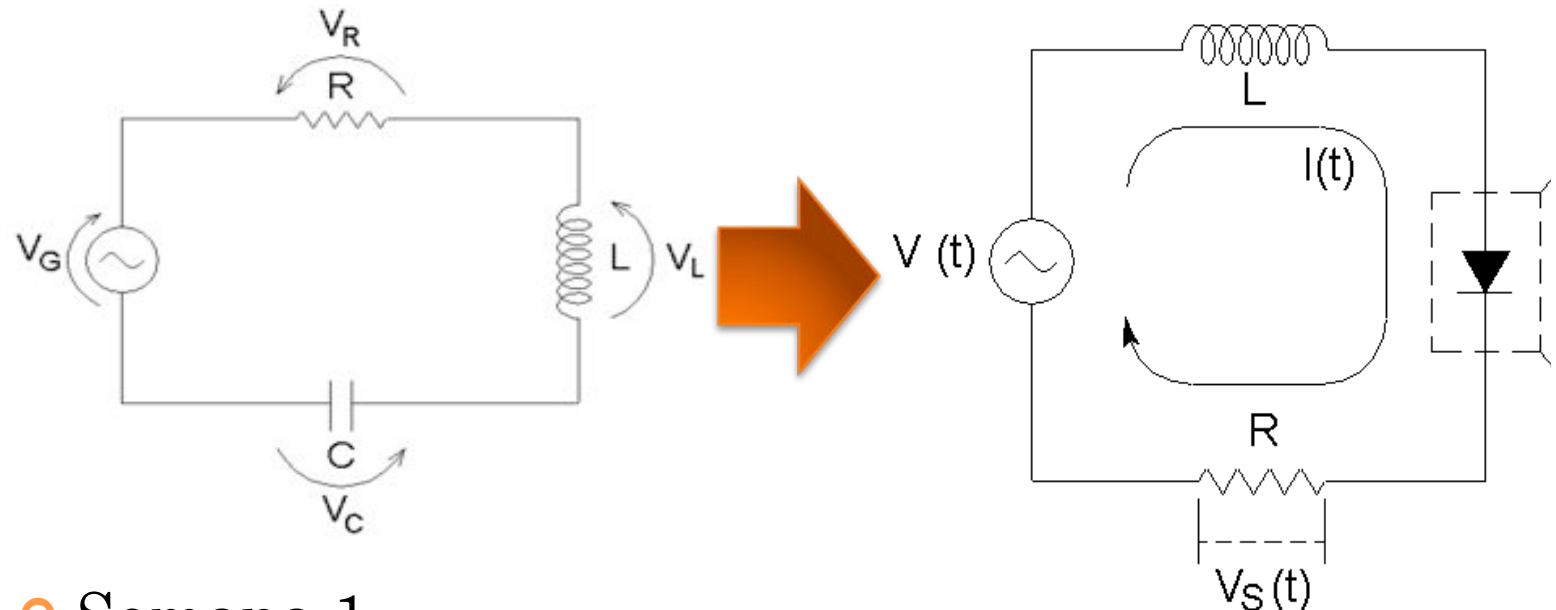

**o** Semana 1

! Métodos de análise (experimental) e teoria de caos

#### **o** Semana 2

! Medidas experimentais com RLD

# O CIRCUITO UTILIZADO

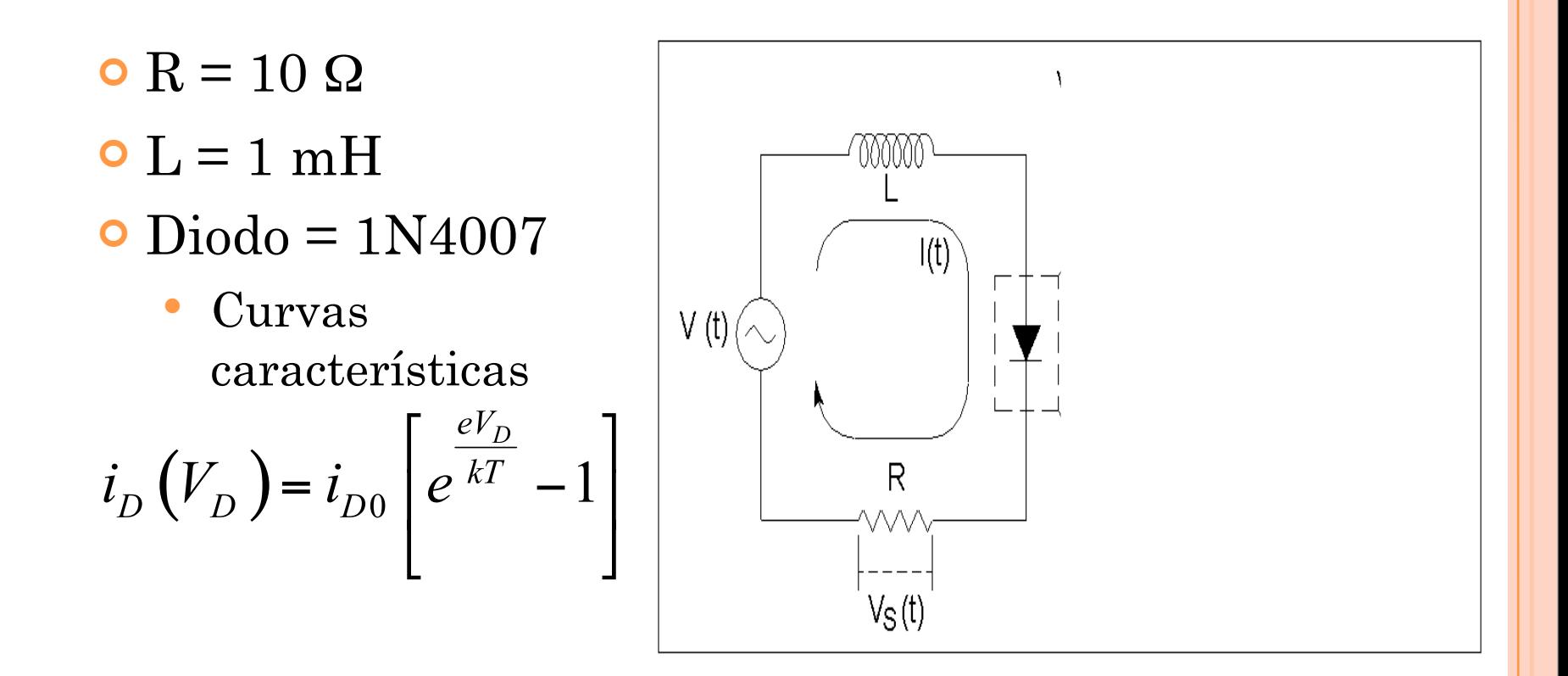

# O CIRCUITO UTILIZADO

o O diodo pode ser entendido como um capacitor não linear

$$
C(V_D) = C_0 e^{\frac{eV_D}{kT}} \quad para \quad V_D > 0
$$
  

$$
C(V_D) = \frac{C_0}{\sqrt{1 - \frac{eV_D}{kT}}} \quad para \quad V_D \le 0
$$

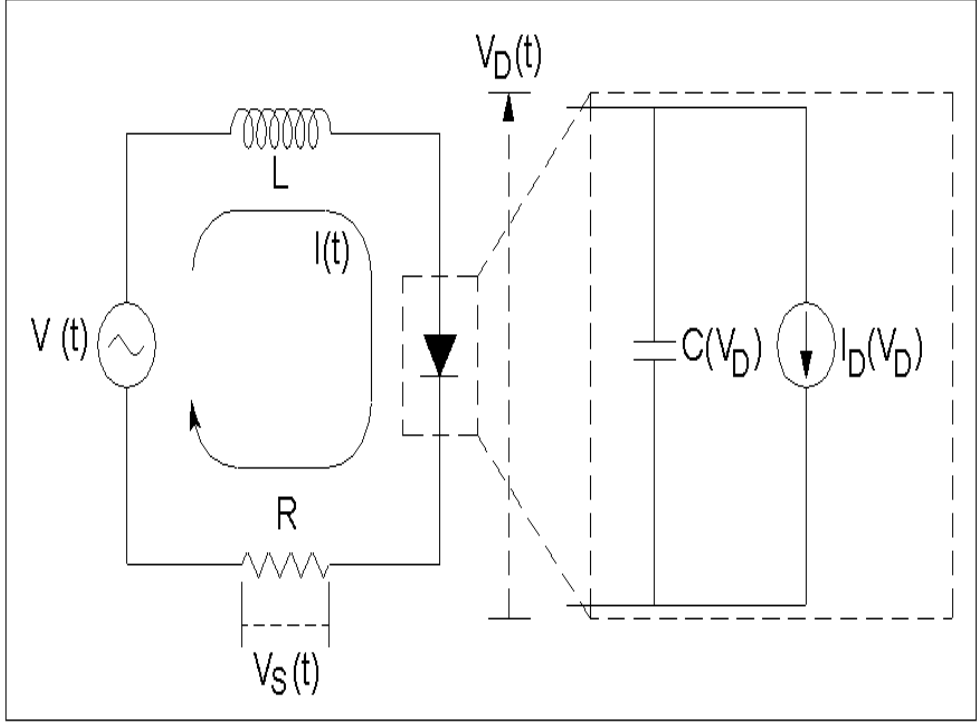

# O DIODO

! Capacitância do diodo depende da tensão sobre ele

$$
C(V_D) = C_0 e^{\frac{eV_D}{kT}} \quad para \quad V_D > 0
$$

$$
C(V_D) = \frac{C_0}{\sqrt{1 - \frac{eV_D}{kT}}} \quad para \quad V_D \le 0
$$

 $\bullet$  Para baixas tensões,  $\frac{ev_p}{\sqrt{n}} \ll 1$  a capacitância vale  $C(V_D)$ ~ $C_0$ , ou seja, o diodo se comporta como um capacitor ideal

# O DIODO

! Capacitância do diodo depende da tensão sobre ele

$$
C(V_D) = C_0 e^{\frac{eV_D}{kT}} \quad para \quad V_D > 0
$$

$$
C(V_D) = \frac{C_0}{\sqrt{1 - \frac{eV_D}{kT}}} \quad para \quad V_D \le 0
$$

! Para tensões mais elevadas, a capacitância depende fortemente da tensão sobre o diodo e a capacitância deixa de ser constante

# O DIODO E OBJETIVOS DA SEMANA

**•** Ou seja

- ! Para baixas tensões, o circuito deve se comportar como um RLC padrão, como o estudado na primeira aula
- ! Para tensões mais elevadas, o circuito apresenta comportamento não linear, podendo ser caótico em determinadas circunstâncias
- ! Vamos estudar o circuito acima no limite de tensões mais elevadas
	- $V_G \sim 3-4$  V
	- ! Estudar o diagrama de bifurcações deste circuito

# PROCEDIMENTO EXPERIMENTAL

**• Montar o circuito RLD** 

- ! Usar o indutor azul de indutância nominal 1000 µH.
- $\bullet$  Usar R = 10  $\Omega$ .
- No lugar do capacitor, utilizar o diodo

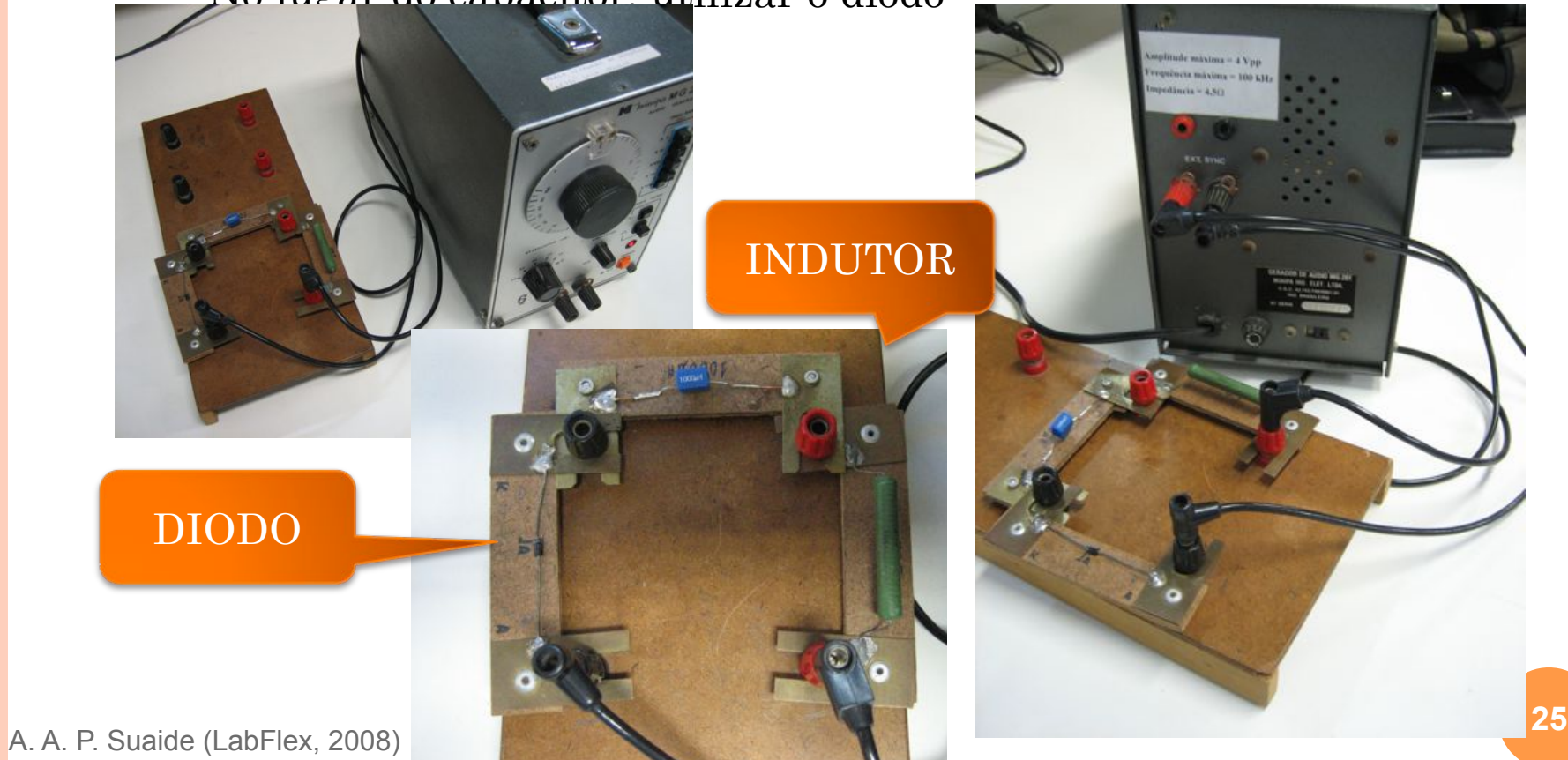

#### PROCEDIMENTO E ATIVIDADES DA SEMANA ESTUDO DE CAOS NO CIRCUITO RLI

- ! Aumentar a tensão do gerador para aproximadamente 70% do máximo
	- ! O diodo deixa de se comportar como capacitor ideal e pode haver caos
- ! Medir o diagrama de bifurcação do circuito
	- Gráfico de  $V<sub>D</sub>$  em função da freqüência no gerador. Começar próximo de 40 kHz
	- ! Tomar cuidado de medir vários pontos, principalmente quando estiver próximo de uma bifurcação.
		- Com cuidado, em alguns casos, podemos ir até 8 bifurcações
	- Determinar o número de Feigenbaum

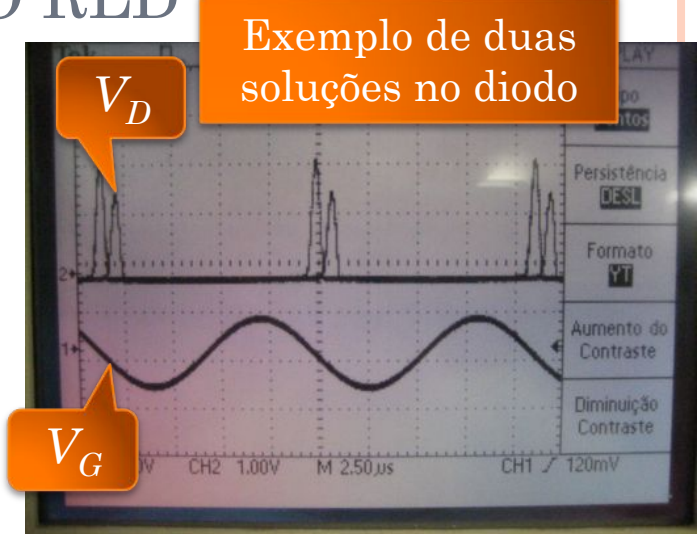

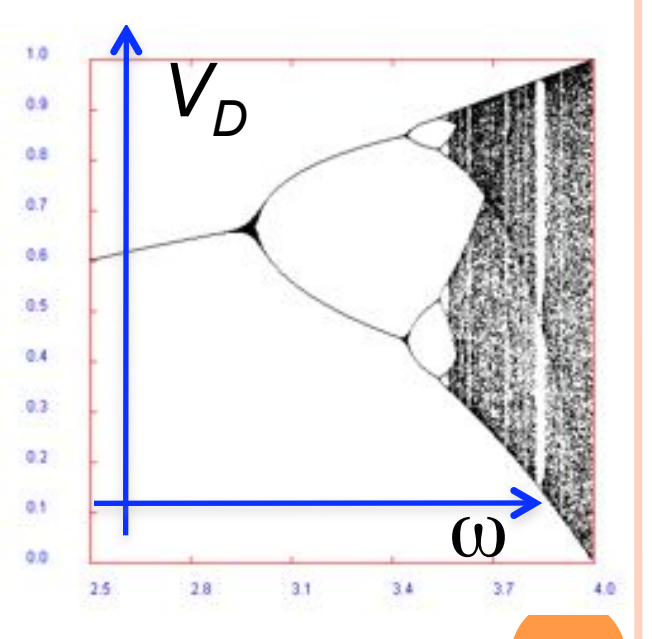

#### PROCEDIMENTO E ATIVIDADES DA SEMANA ESTUDO DE CAOS NO CIRCUITO RLI

- ! Aumentar a tensão do gerador para aproximadamente 70% do máximo
	- ! O diodo deixa de se comportar como capacitor ideal e pode haver caos
- ! Medir o diagrama de bifurcação do circuito
	- Gráfico de  $V_p$  em função da frequência no gerador. Começar próximo de 40 kHz
	- ! Tomar cuidado de medir vários pontos, principalmente quando estiver próximo de uma bifurcação.
		- Com cuidado, em alguns casos, podemos ir até 8 bifurcações
	- Determinar o número de Feigenbaum

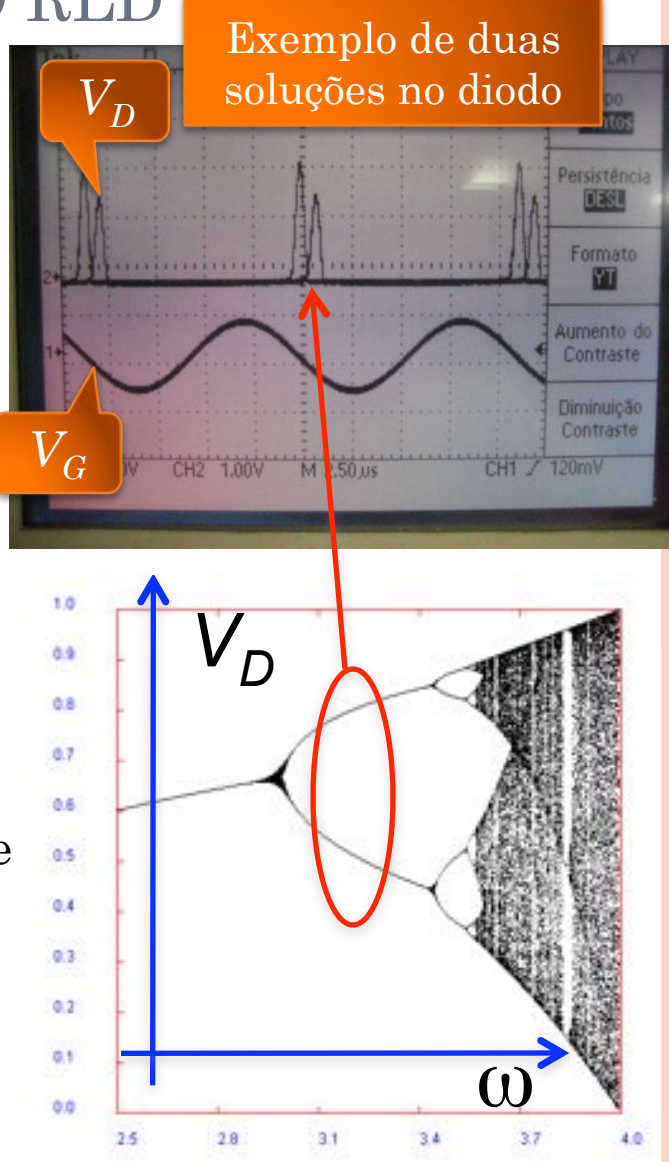

#### PROCEDIMENTO E ATIVIDADES DA SEMANA ESTUDO DE CAOS NO CIRCUITO RLI

- ! Aumentar a tensão do gerador para aproximadamente 70% do máximo
	- ! O diodo deixa de se comportar como capacitor ideal e pode haver caos
- ! Medir o diagrama de bifurcação do circuito
	- Gráfico de  $V_p$  em função da frequência no gerador. Começar próximo de 40 kHz
	- ! Tomar cuidado de medir vários pontos, principalmente quando estiver próximo de uma bifurcação.
		- Com cuidado, em alguns casos, podemos ir até 8 bifurcações
	- Determinar o número de Feigenbaum

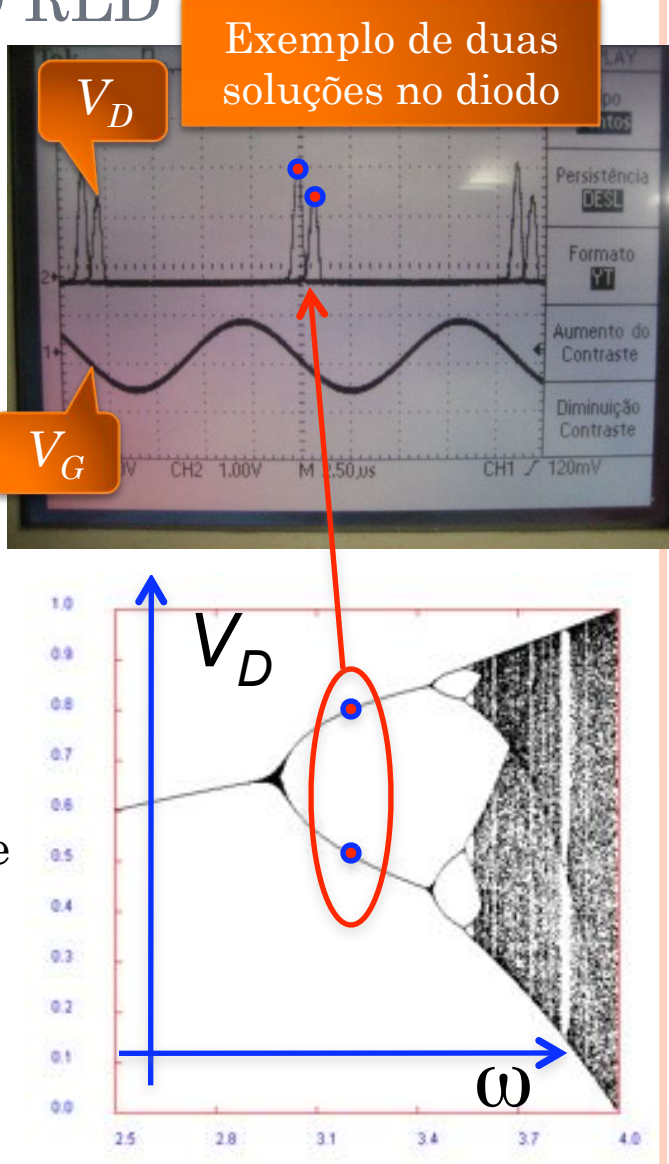

#### PROCEDIMENTO E ATIVIDADES DA SEMANA ESTUDO DE CAOS NO CIRCUITO RLD

- ! Levantar o diagrama de fase do circuito para algumas freqüências interessantes
	- O diagrama de fase corresponde ao gráfico de  $V_D$  vs  $V_G$ .
		- <sup>o</sup> Modo X-Y no osciloscópio
	- ! Fazer o diagrama para várias freqüências com, pelo menos, os seguintes casos:
		- ! Não há bifurcações (1 solução para o diodo)
		- ! Uma bifurcação (2 soluções para o diodo)
		- ! Duas bifurcações (4 soluções para o diodo)
		- Caos
	- ! O diagrama pode ser obtido fotografando a tela do osciloscópio
	- ! Discutir os diagramas obtidos
- ! Alguns grupos já fizeram este estudo na semana passada (era a atividade opcional)

# MUDANDO DE X-T PARA X-Y

! Clicar o botão DISPLAY do osciloscópio ! Selecionar FORMATO no menu de tela

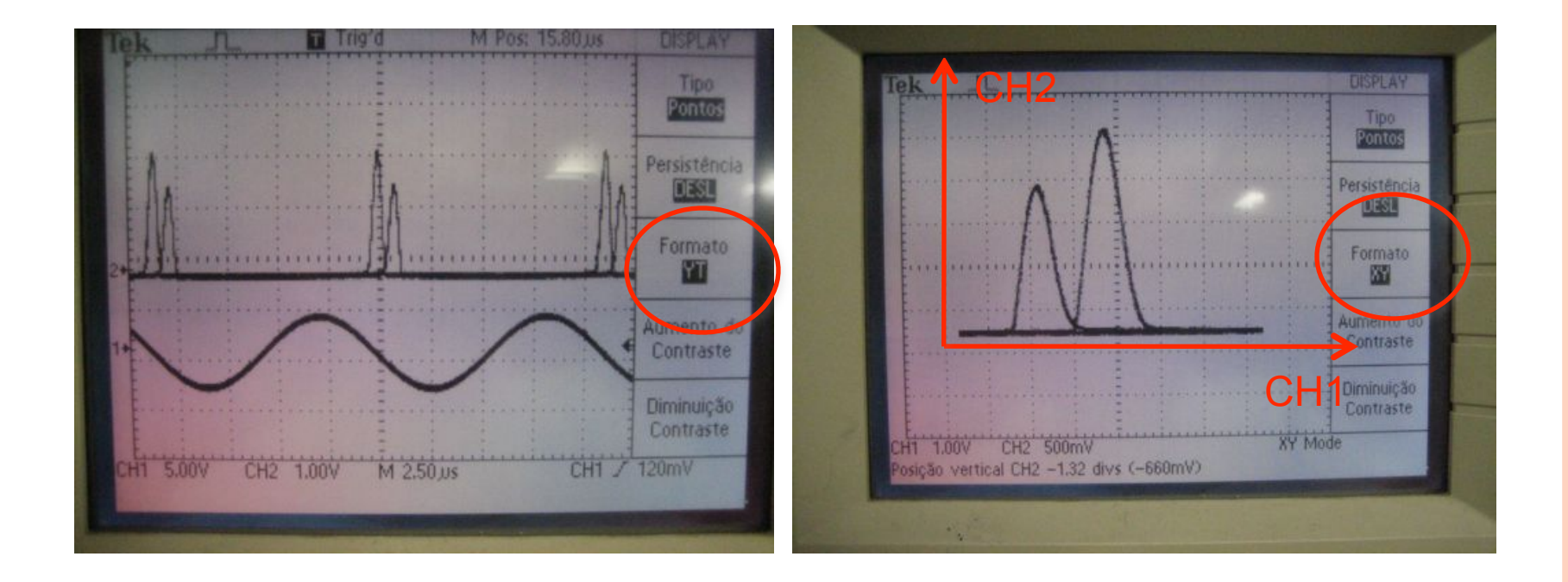